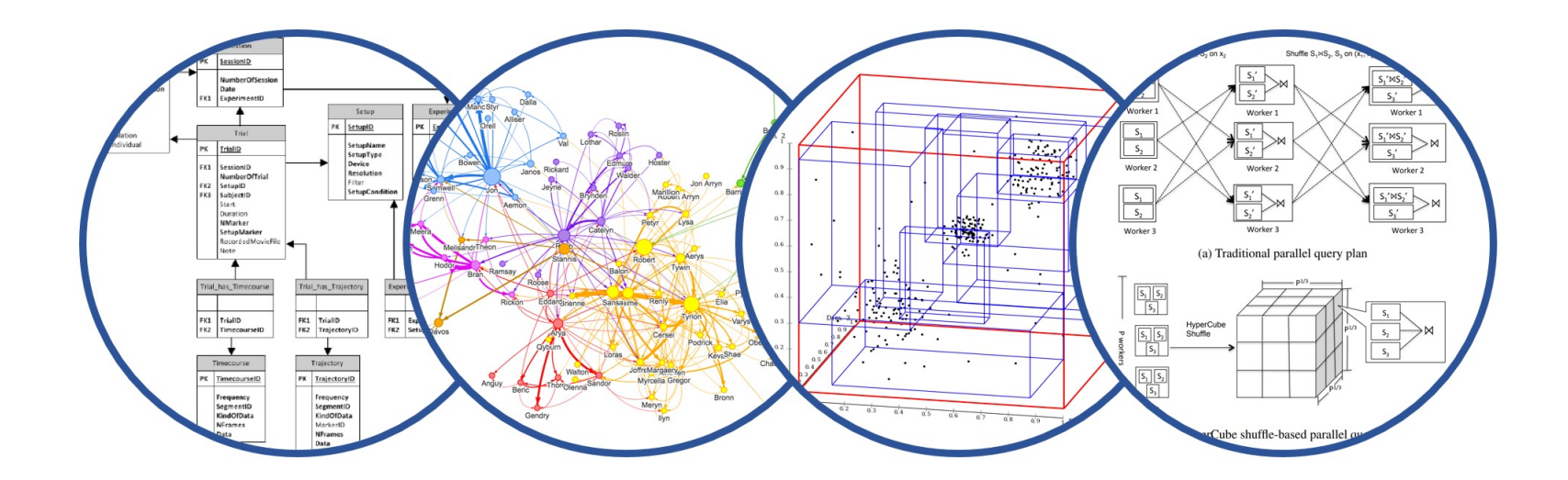

# Introduction to Data Management SQL++

Paul G. Allen School of Computer Science and Engineering University of Washington, Seattle

§ HW6/2 due tonight (Friday, May 24)

■ HW7 to be released on Friday, due on May 31

### § **No lecture on Monday, May 27 (Memorial Day)**

### **Outline**

Last time:

§ Json, Asterix Data Model (ADM), simple SQL++

Today:

- § Advanced SQL++
	- Data Definition Language (DDL)
	- Data Manipulation Language (DML)

### Recap: Semi-Structured Data Key Features

- § Tree-like data
- § Embedded schema

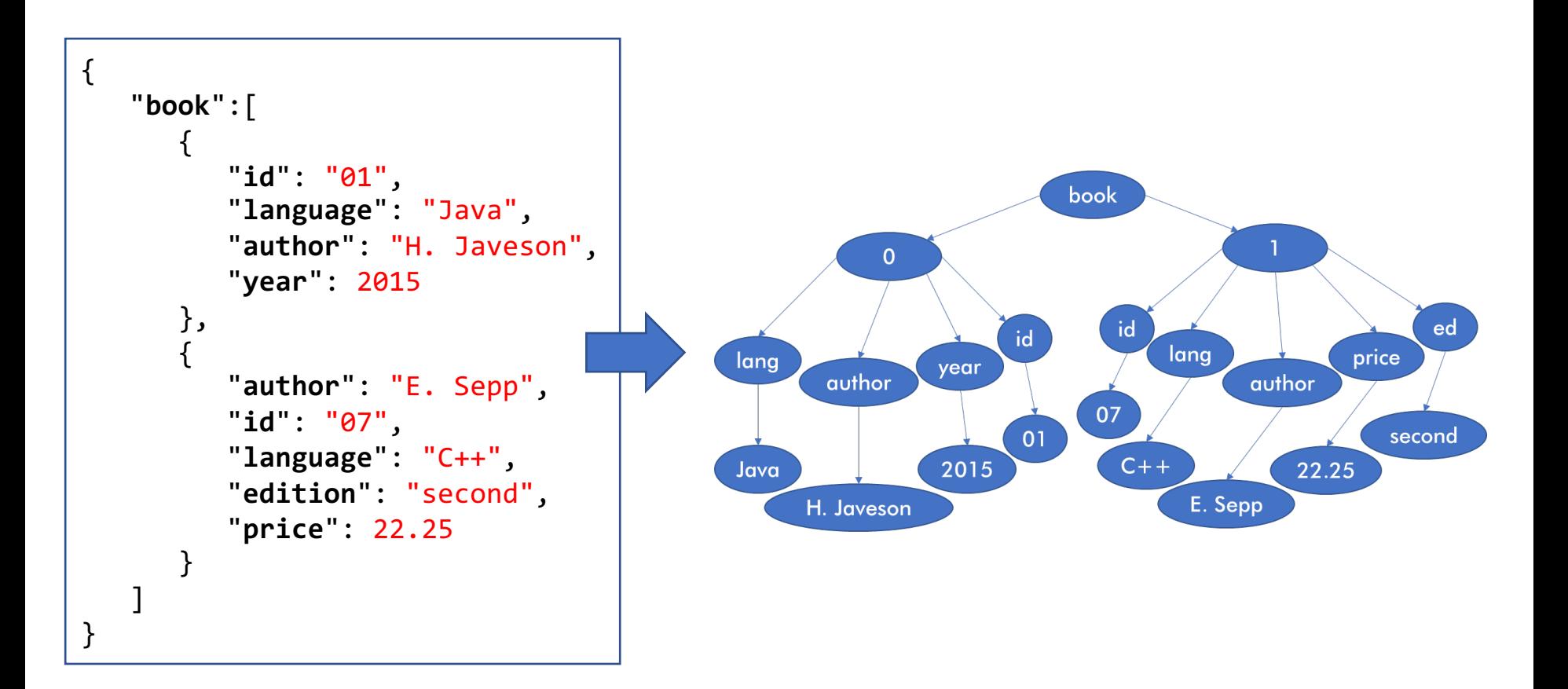

```
SELECT x.phone
   FROM [
           {"name": "Dan", "phone": [300, 150]},
           {"name": "Alvin", "phone": 420}
        ] AS x;
```

```
SELECT x.phone
   FROM [
           {"name": "Dan", "phone": [300, 150]},
           {"name": "Alvin", "phone": 420}
        ] AS x;
-- output, same for-loop semantics like in SQL
-- array data
/*
{ "phone": [300, 150] }
{ "phone": 420 }
*/
```

```
SELECT x.phone
   FROM {{
           {"name": "Dan", "phone": [300, 150]},
           {"name": "Alvin", "phone": 420}
        }} AS x;
```

```
SELECT x.phone
   FROM {{
           {"name": "Dan", "phone": [300, 150]},
           {"name": "Alvin", "phone": 420}
        }} AS x;
```
- -- same output as array data
- -- multiset data

```
-- error
SELECT x.phone
   FROM {"name": "Dan", "phone": [300, 150]} AS x;
-- output
-- trying to query an object
/*
Type mismatch: function scan-collection expects its 
1st input parameter to be type multiset or array, 
but the actual input type is object 
[TypeMismatchException]
*/
```

```
SELECT x.phone
   FROM [
           {"name": "Dan", "phone": [300, 150]},
           {"name": "Alvin", "phone": null}
        ] AS x;
```

```
SELECT x.phone
   FROM [
           {"name": "Dan", "phone": [300, 150]},
           {"name": "Alvin", "phone": null}
        ] AS x;
-- output, null works like in SQL
-- null values
/*
{ "phone": [300, 150] }
{ "phone": null }
*/
```

```
SELECT x.phone
   FROM [
           {"name": "Dan", "phone": [300, 150]},
           {"name": "Alvin"}
        ] AS x;
```

```
SELECT x.phone
   FROM [
            {"name": "Dan", "phone": [300, 150]},
           {"name": "Alvin"}
        ] AS x;
```
-- output, missing data is simply passed over (beware of typos!) -- missing values /\*

```
{ "phone": [300, 150] }
{ }
*/
```

```
SELECT x.fone -- intentional typo
   FROM [
           {"name": "Dan", "phone": [300, 150]},
           {"name": "Alvin", "phone": 420}
        ] AS x;
```

```
SELECT x.fone -- intentional typo
   FROM [
           {"name": "Dan", "phone": [300, 150]},
           {"name": "Alvin", "phone": 420}
        ] AS x;
```

```
-- output, beware of typos! No errors are thrown
/*
{ }
{ }
*/
```
# Advanced SQL++

### SQL++ is like SQL, but plus-plus

- Pat[terns in queryin](https://asterixdb.apache.org/download.html)g semi-structured data
- § SQL++ behind the mask
- § We'll discuss next, but you still need to look up the documentation

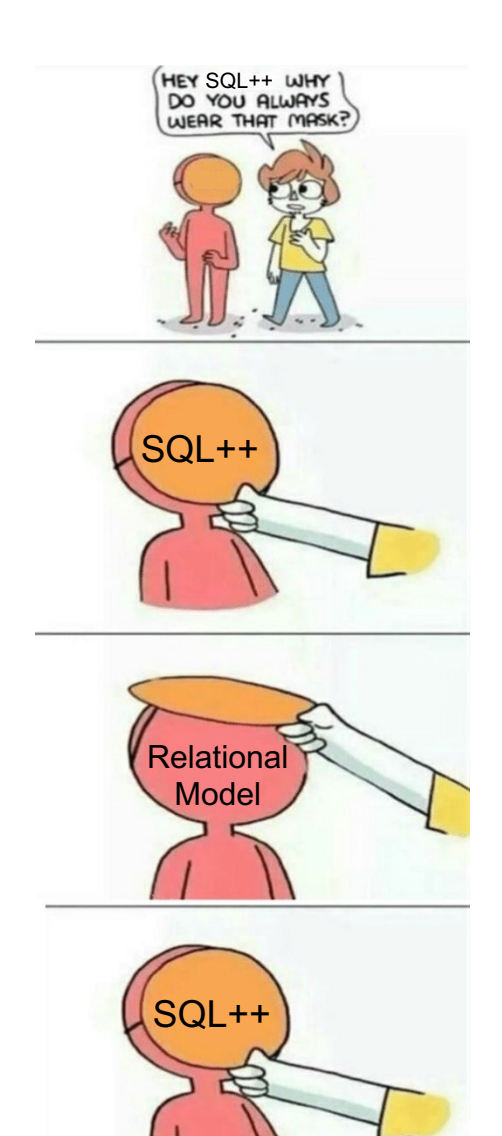

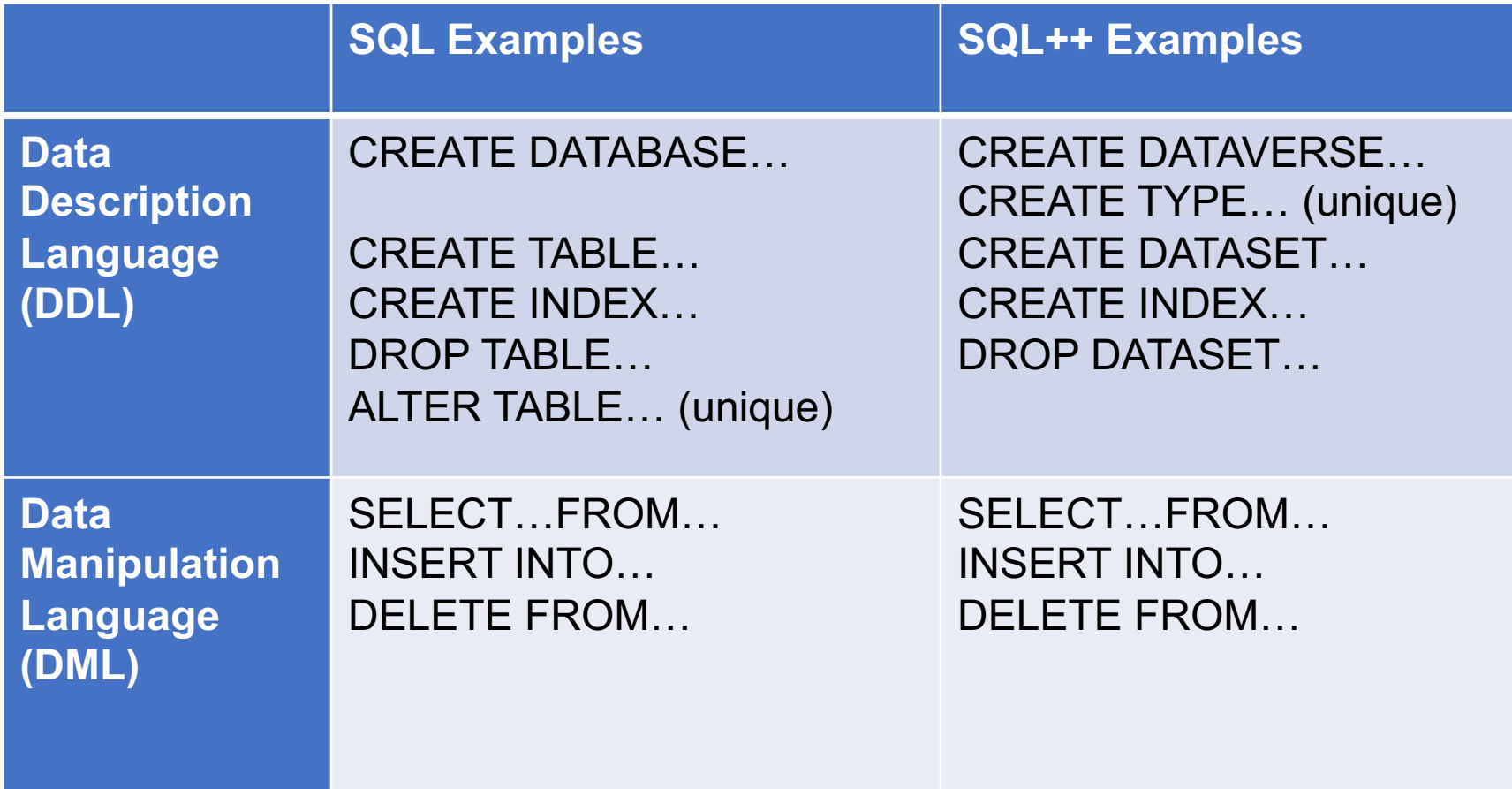

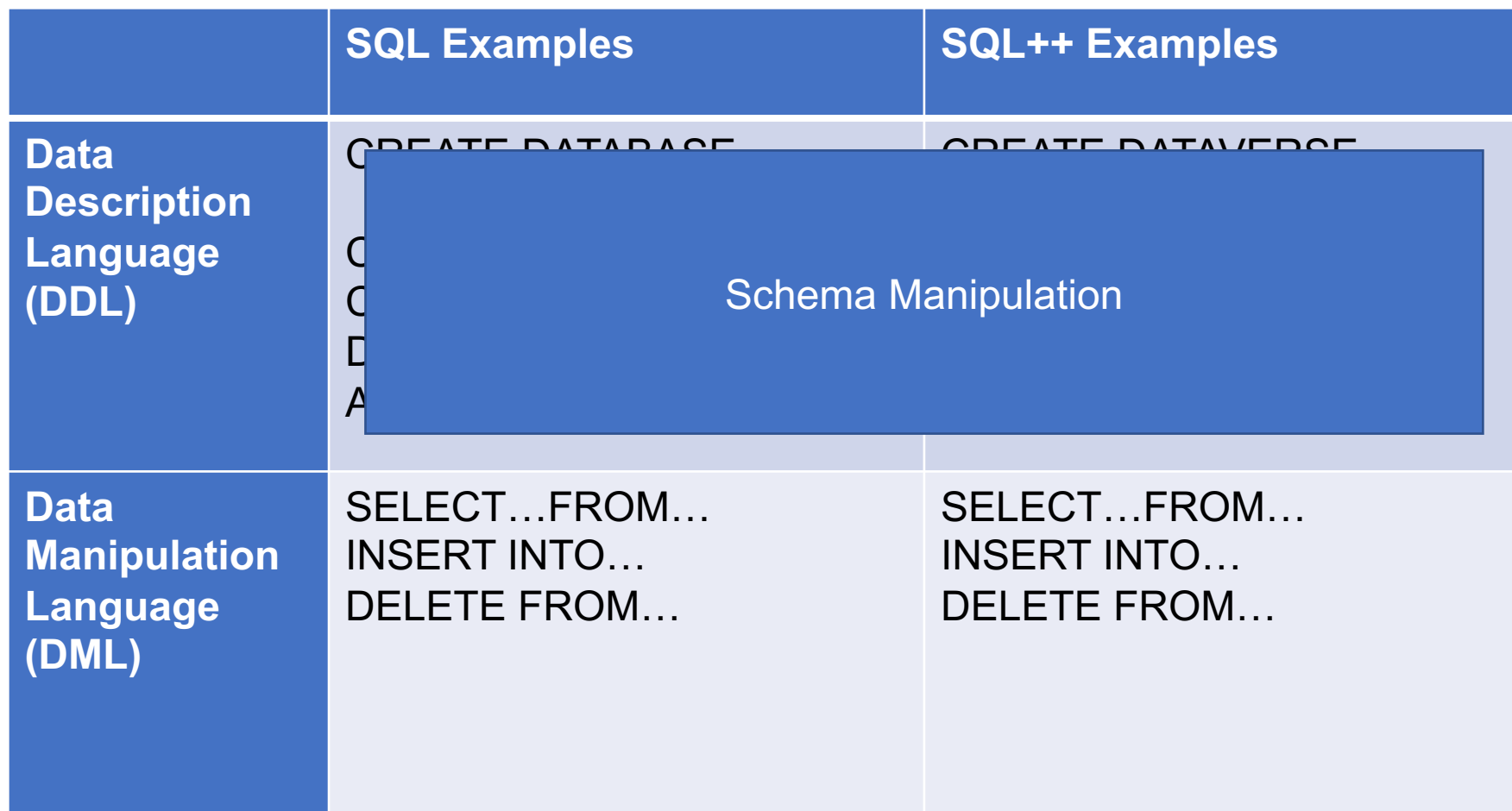

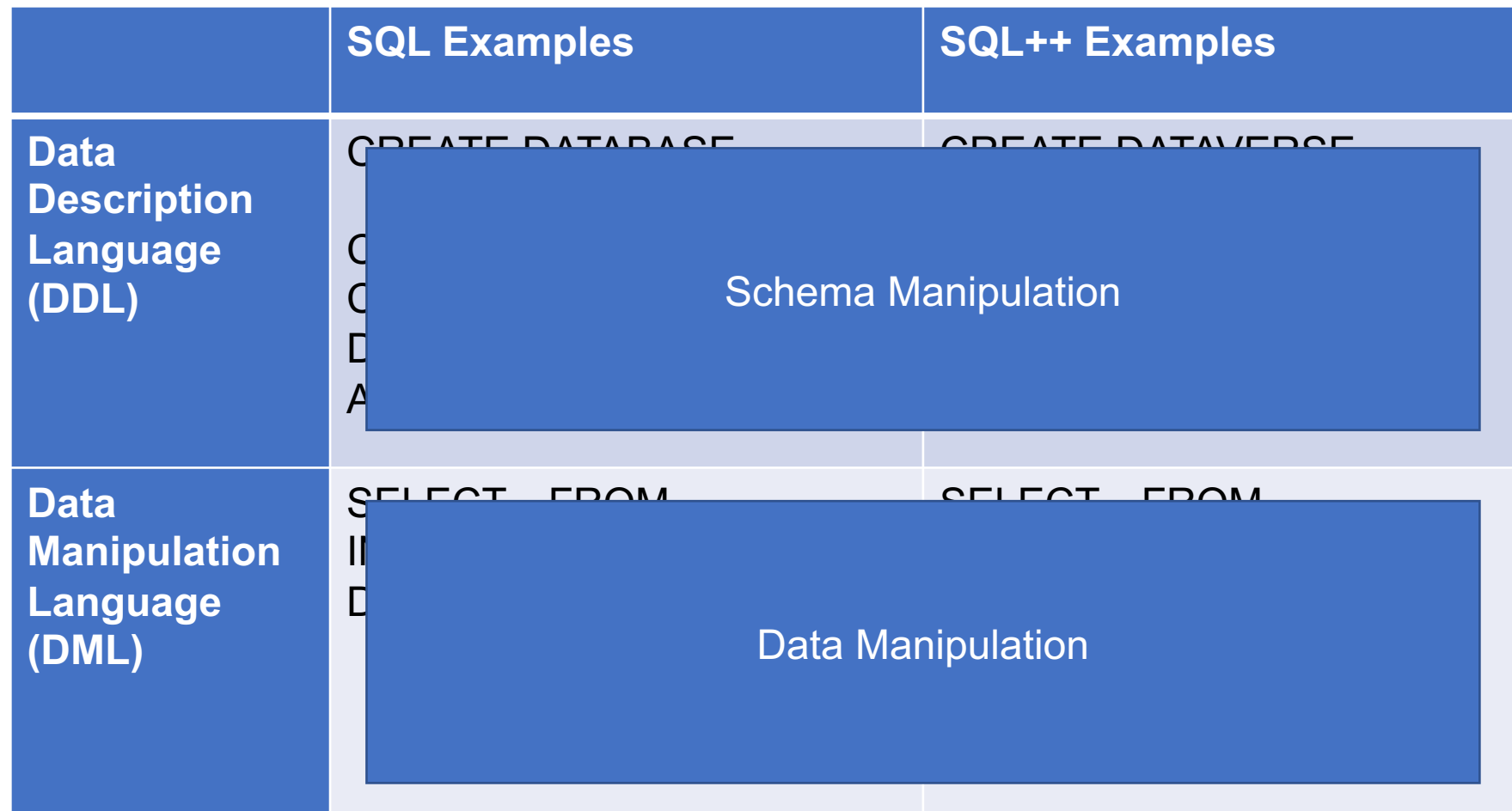

### DDL and DML

### § **Data Definition Language (DDL)**

- Defining struct[ure beyon](https://asterixdb.apache.org/docs/0.9.9/sqlpp/manual.html)d self-description
- Indexing
- § Data Manipulation Language (DML)
	- Joins
	- Nesting and Unnesting
- **Please see the manual too. It is well written.**
- Dataverse ("data universe"): the database
- Type: the type of record
- § Dataset: a table
	- It must have a type
	- It must have a primary key (some attribute in that type)
	- Often the key is of type UUID and autogenerated

### Data Definition Language (DDL)

§ Extremely similar to the relational world

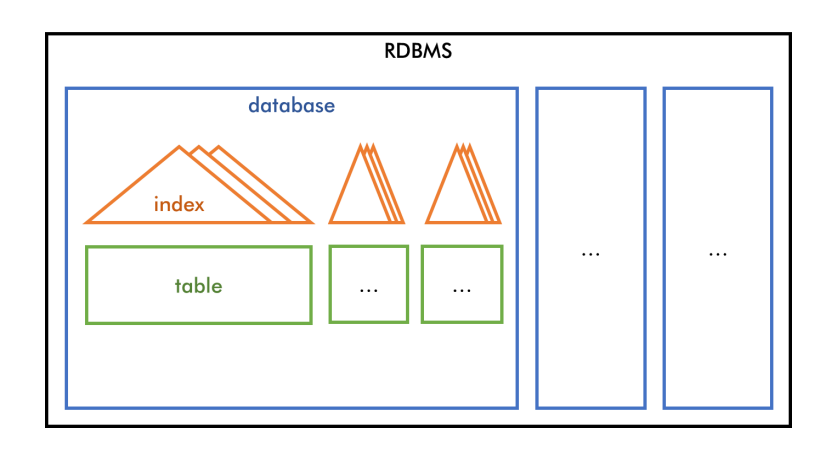

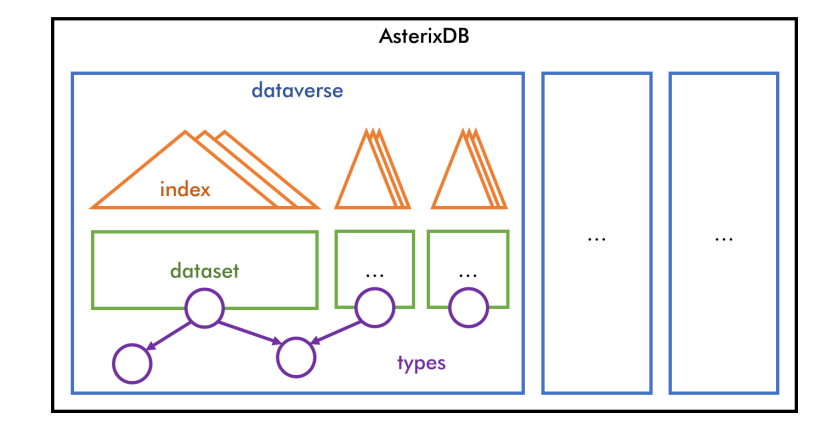

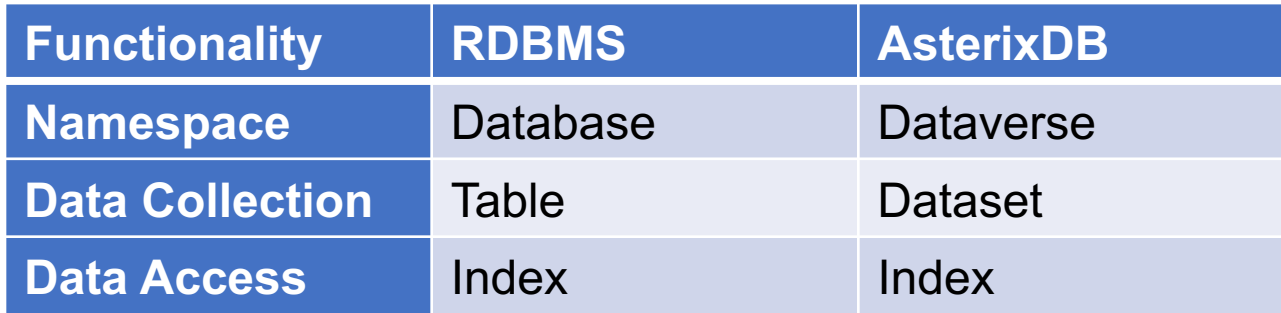

We have an ADM data file: lec27 sqlpp.adm

- 1. Create a dataverse myDB
- 2. Create the type used in the ADM file
- 3. Create the dataset
- 4. Load the data
- 5. Query and enjoy…

### ADM Data

#### lec27\_sqlpp.adm

```
| Thome": "053-123-4567",<br>
"Droders": "<br>
"Croters": "1997,<br>
"Trodect": "Furby"<br>
| Trame": "Alvin",<br>
| Trame": "Alvin",<br>
"Drodect": "Furby"<br>
"Ordect": "SSS-234-5678",<br>
"Crodect": "Furby"<br>
| { "date": 2808,<br>
"product": "Furb
        { "name": "Dan",
      "phone": "555
-123
-4567",
           "orders":
               \Gamma { "date": 1997
,
              "product": "Furby
"
                   }
                 ]
        },
        { "name": "Alvin",
      "phone": "555
-234
-5678",
           "orders":
               \lceil { "date": 2000
,
              "product": "Furby
"
                    },
              { "date": 2012
,
              "product": "Magic8
"
                   }
                 ]
        },
        { "name": "Magda",
      "phone": "555
-345
-6789
"
       }
     ]
```
### 1. Dataverse

#### lec27\_sqlpp.adm

```
[
   { "name": "Dan",
     "phone": "555-123-4567",
     "orders":
\begin{bmatrix} 1 & 1 \\ 1 & 1 \end{bmatrix} { "date": 1997,
                 "product": "Furby"
        }
        ]
   },
   { "name": "Alvin",
      "phone": "555-234-5678",
     "orders":
\begin{bmatrix} 1 & 1 \\ 1 & 1 \end{bmatrix} { "date": 2000,
                 "product": "Furby"
              },
              { "date": 2012,
                 "product": "Magic8"
        }
        ]
   },
   { "name": "Magda",
      "phone": "555-345-6789"
   }
]
```
### DROP DATAVERSE myDB IF EXISTS;

### CREATE DATAVERSE myDB;

#### lec27\_sqlpp.adm

```
[
   { "name": "Dan",
      "phone": "555-123-4567",
     "orders":
\begin{bmatrix} 1 & 1 \\ 1 & 1 \end{bmatrix} { "date": 1997,
                 "product": "Furby"
        }
        ]
   },
   { "name": "Alvin",
      "phone": "555-234-5678",
     "orders":
\begin{bmatrix} 1 & 1 \\ 1 & 1 \end{bmatrix} { "date": 2000,
                 "product": "Furby"
              },
              { "date": 2012,
                 "product": "Magic8"
        }
        ]
   },
   { "name": "Magda",
      "phone": "555-345-6789"
   }
]
```
USE myDB; DROP TYPE OrderType IF EXISTS; CREATE TYPE OrderType AS CLOSED { date: int, product: string };

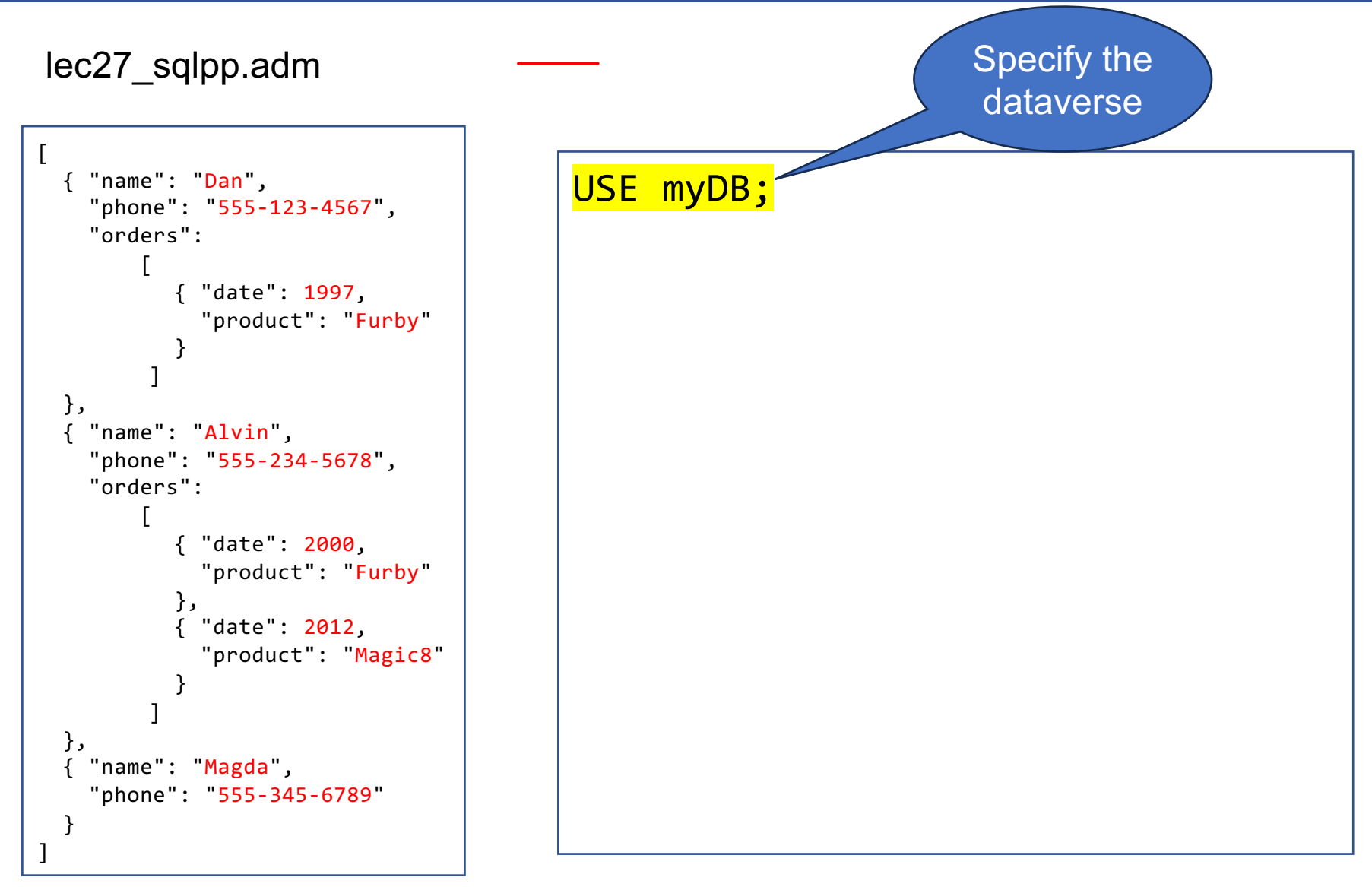

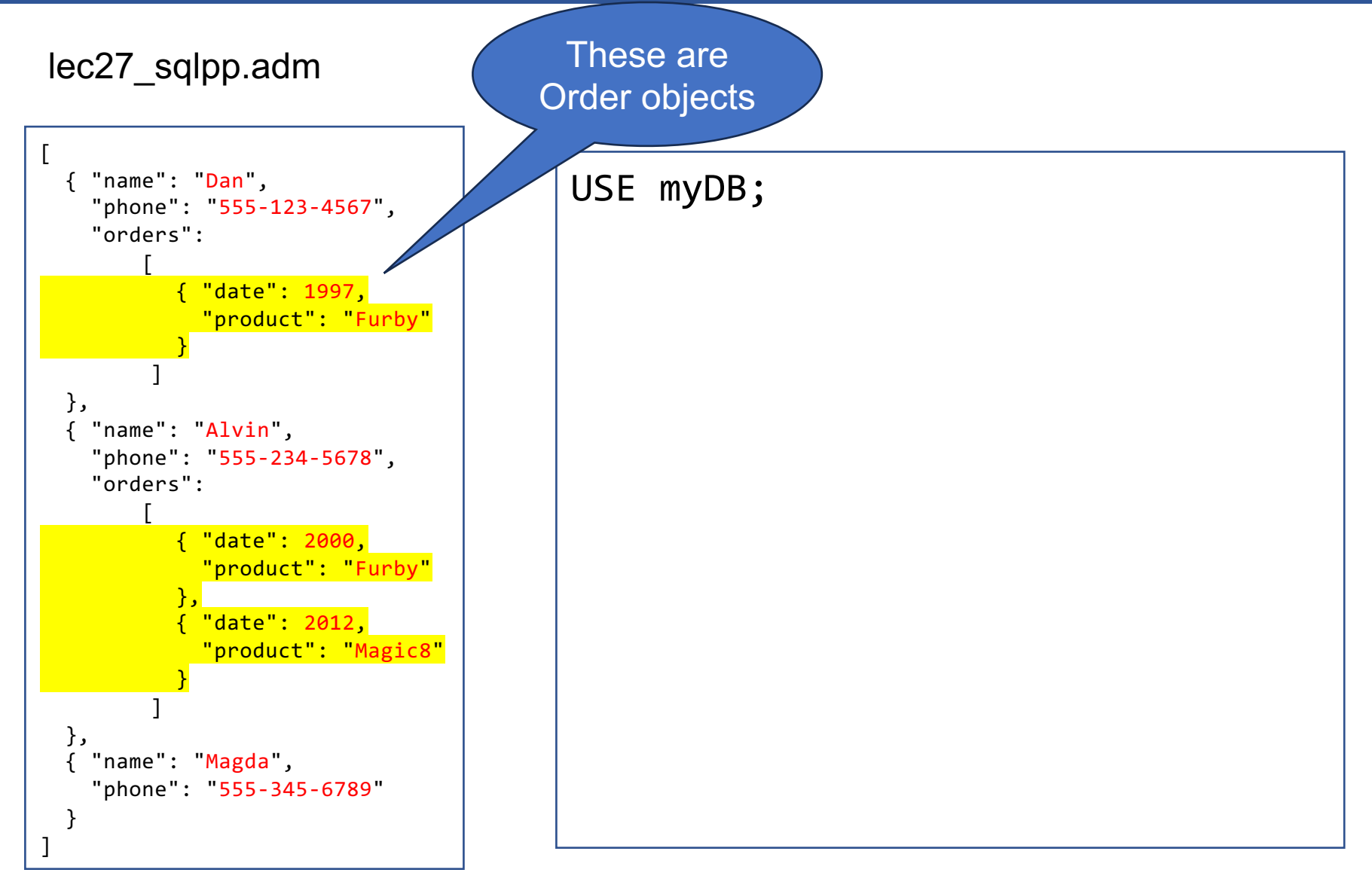

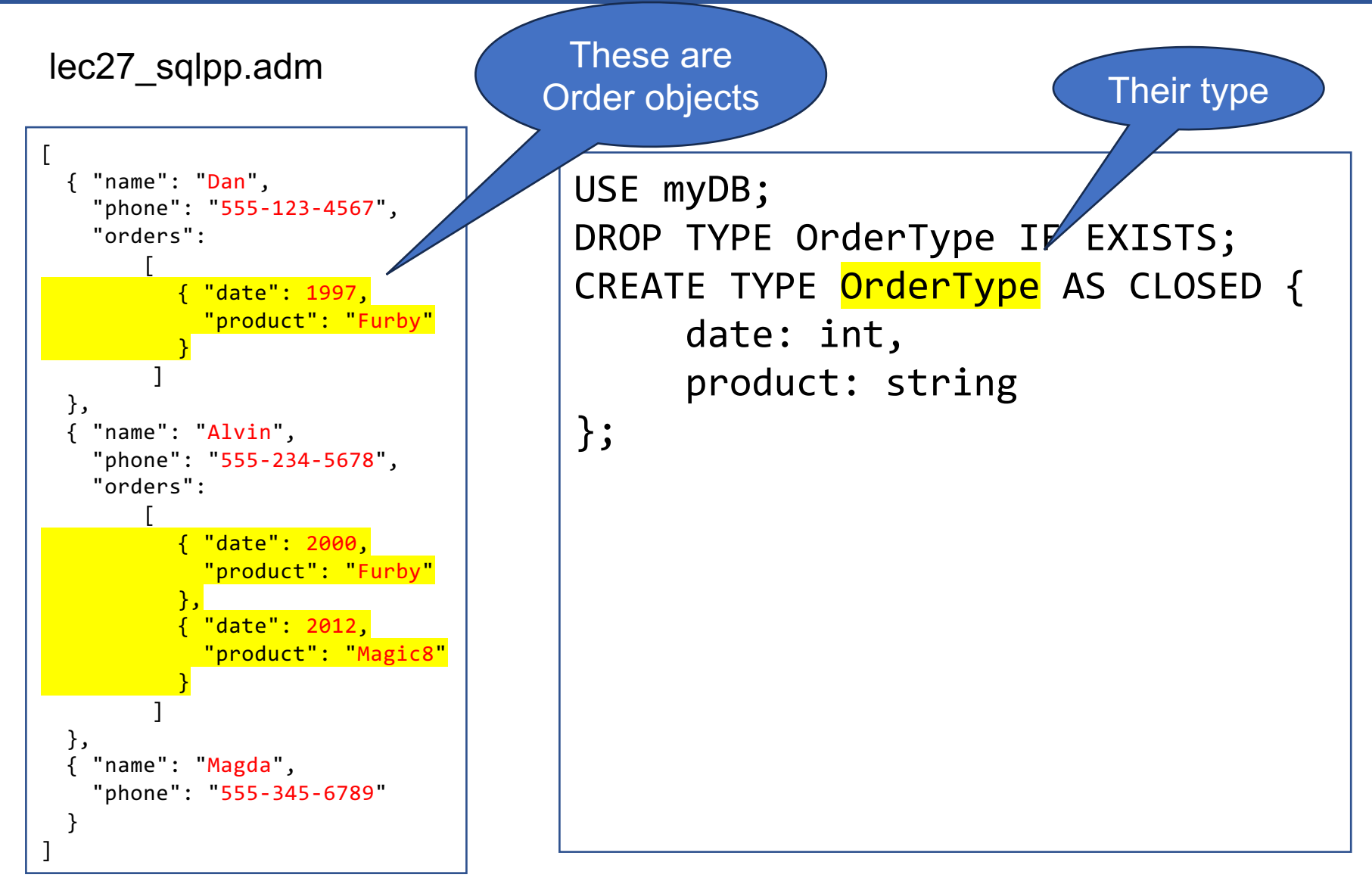

#### lec27\_sqlpp.adm

CLOSED means data cannot have extra attrbitutes

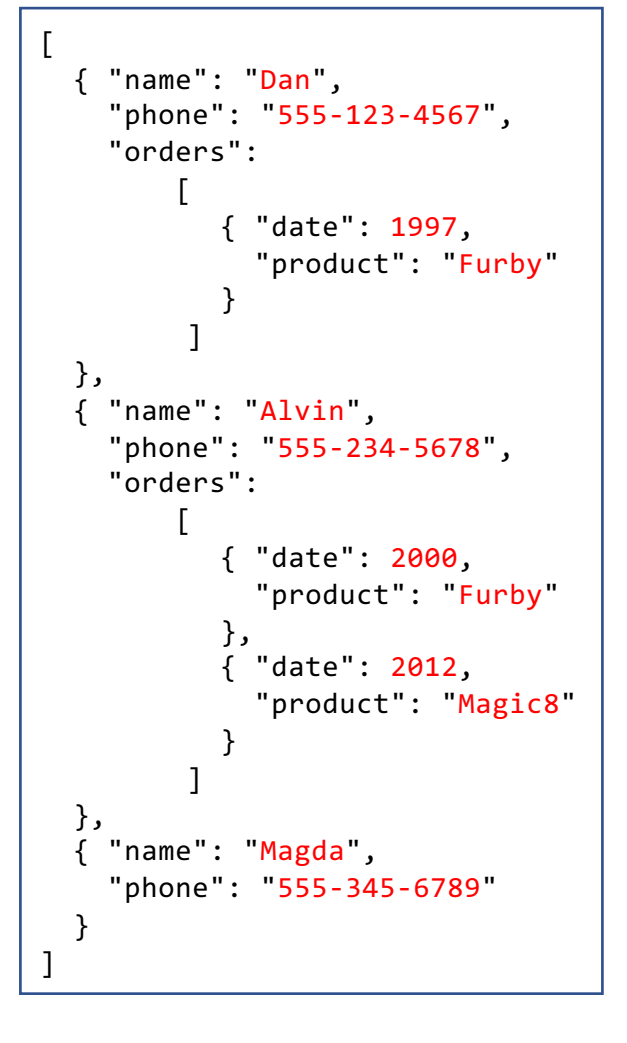

USE myDB; DROP TYPE OrderType IF EXIS CREATE TYPE OrderType AS CLOSED { date: int, product: string };

lec27\_sqlpp.adm

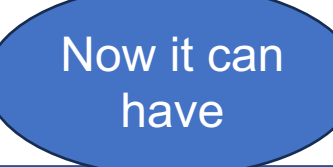

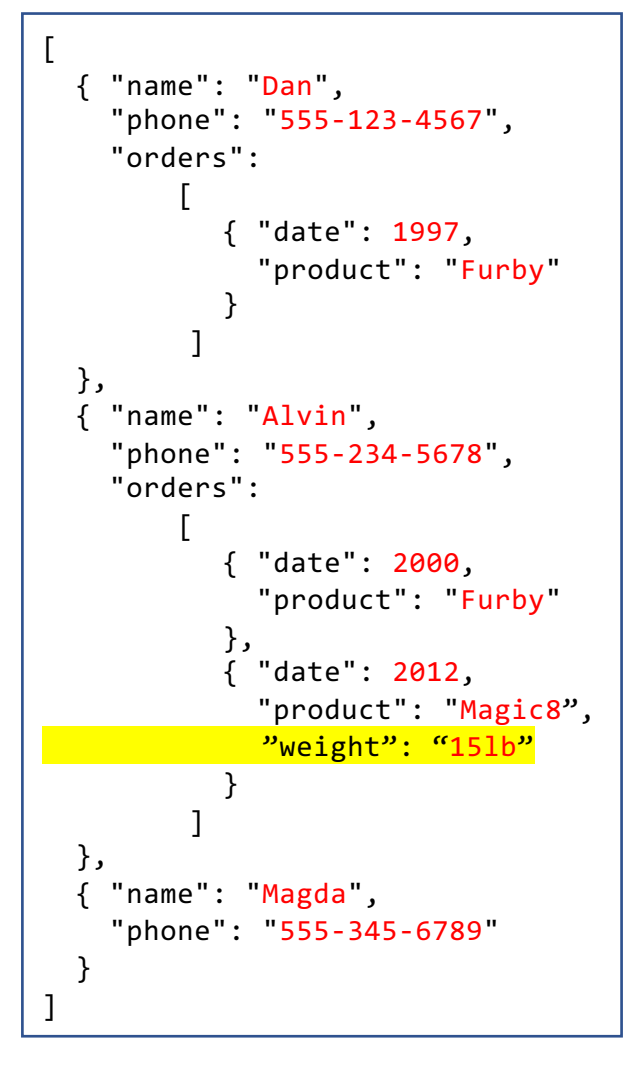

USE myDB; DROP TYPE OrderType IF EXVSTS; CREATE TYPE OrderType AS OPEN { date: int, product: string };

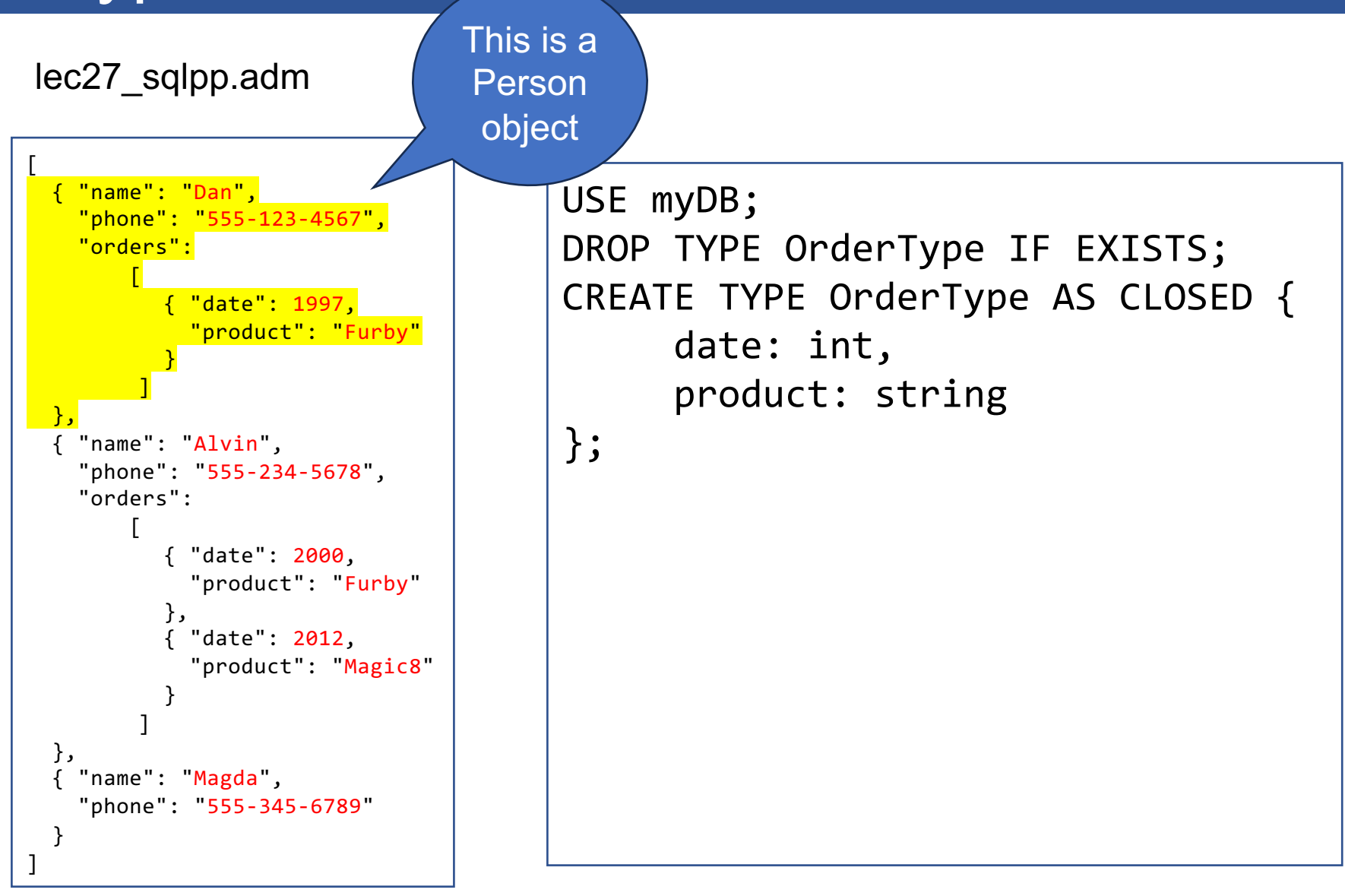

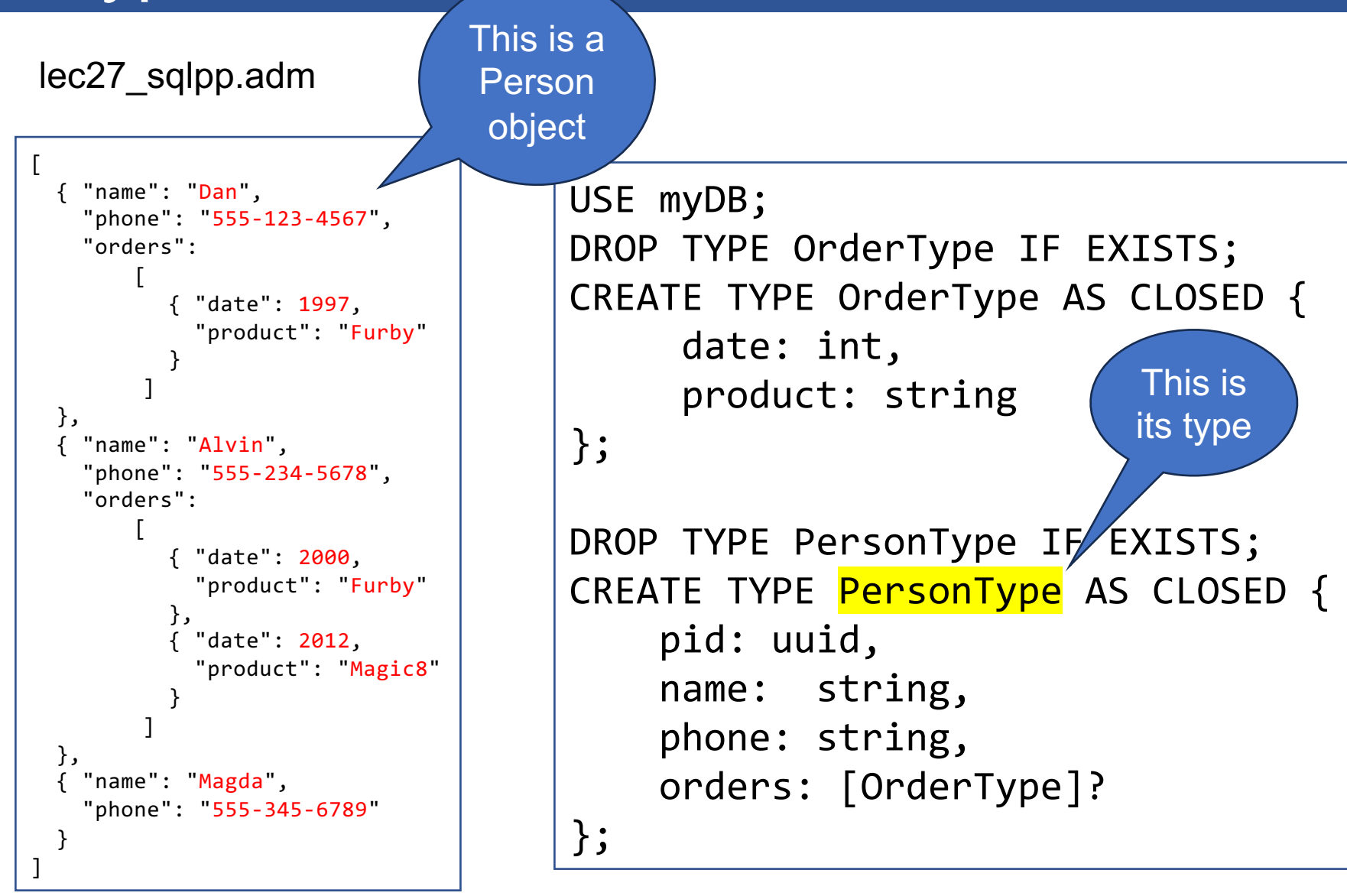

#### lec27\_sqlpp.adm

```
[
   { "name": "Dan",
      "phone": "555-123-4567",
      "orders":
\begin{bmatrix} 1 & 1 \\ 1 & 1 \end{bmatrix} { "date": 1997,
                 "product": "Furby"
        }
        ]
   },
   { "name": "Alvin",
      "phone": "555-234-5678",
     "orders":
\begin{bmatrix} 1 & 1 \\ 1 & 1 \end{bmatrix} { "date": 2000,
                 "product": "Furby"
              },
              { "date": 2012,
                 "product": "Magic8"
        }
        ]
   },
   { "name": "Magda",
      "phone": "555-345-6789"
 }
]
```
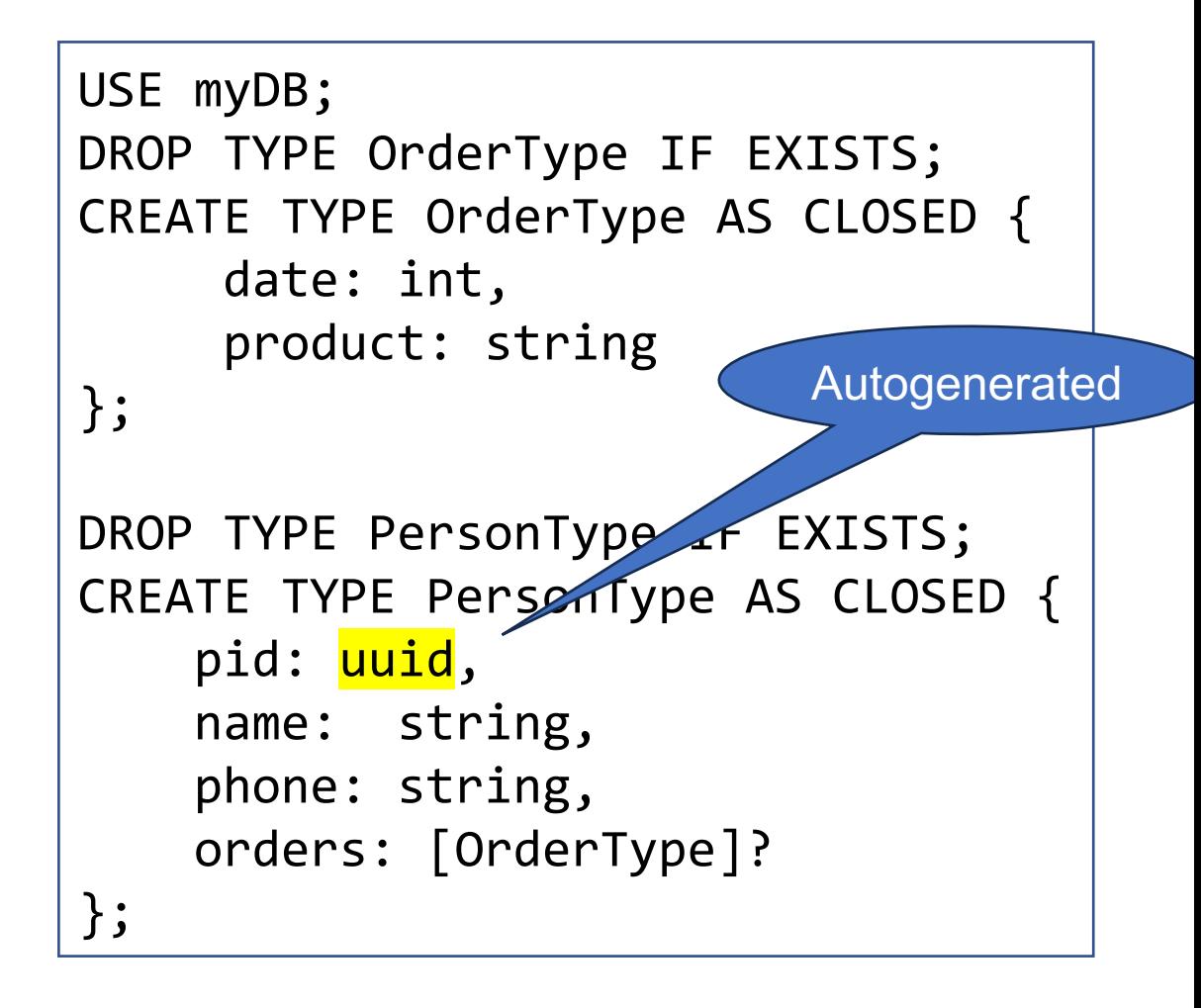

#### lec27\_sqlpp.adm

```
[
   { "name": "Dan",
      "phone": "555-123-4567",
      "orders":
\begin{bmatrix} 1 & 1 \\ 1 & 1 \end{bmatrix} { "date": 1997,
                 "product": "Furby"
        }
        ]
   },
   { "name": "Alvin",
      "phone": "555-234-5678",
      "orders":
\begin{bmatrix} 1 & 1 \\ 1 & 1 \end{bmatrix} { "date": 2000,
                 "product": "Furby"
              },
              { "date": 2012,
                 "product": "Magic8"
        }
        ]
   },
   { "name": "Magda",
      "phone": "555-345-6789"
 }
]
```

```
USE myDB;
DROP TYPE OrderType IF EXISTS;
CREATE TYPE OrderType AS CLOSED {
      date: int,
      product: string
};
DROP TYPE PersonType IF EXISTS;
CREATE TYPE PersonType AS CLOSED {
     pid: uuid,
     name: string,
     phone: string,
    orders: [OrderType]?
};
                      Defined above
```
# 2. Types

#### lec27\_sqlpp.adm

```
[
   { "name": "Dan",
      "phone": "555-123-4567",
      "orders":
\begin{bmatrix} 1 & 1 \\ 1 & 1 \end{bmatrix} { "date": 1997,
                 "product": "Furby"
        }
        ]
   },
   { "name": "Alvin",
      "phone": "555-234-5678",
      "orders":
\begin{bmatrix} 1 & 1 \\ 1 & 1 \end{bmatrix} { "date": 2000,
                 "product": "Furby"
              },
              { "date": 2012,
                 "product": "Magic8"
        }
        ]
   },
   { "name": "Magda",
      "phone": "555-345-6789"
 }
]
```

```
USE myDB;
DROP TYPE OrderType IF EXISTS;
CREATE TYPE OrderType AS CLOSED {
      date: int,
      product: string
};
DROP TYPE PersonType IF EXISTS;
CREATE TYPE PersonType AS CLOSED {
     pid: uuid,
     name: string,
     phone: string,
    orders: <mark>[OrderType]</mark>?
};
           An array of orders
```
# 2. Types

#### lec27\_sqlpp.adm

```
[
   { "name": "Dan",
      "phone": "555-123-4567",
      "orders":
\begin{bmatrix} 1 & 1 \\ 1 & 1 \end{bmatrix} { "date": 1997,
                 "product": "Furby"
        }
        ]
   },
   { "name": "Alvin",
      "phone": "555-234-5678",
     "orders":
\begin{bmatrix} 1 & 1 \\ 1 & 1 \end{bmatrix} { "date": 2000,
                 "product": "Furby"
              },
              { "date": 2012,
                 "product": "Magic8"
        }
        ]
   },
   { "name": "Magda",
      "phone": "555-345-6789"
 }
]
                                                      };
                                                      };
```

```
USE myDB;
       DROP TYPE OrderType IF EXISTS;
       CREATE TYPE OrderType AS CLOSED {
              date: int,
              product: string
       DROP TYPE PersonType IF EXISTS;
       CREATE TYPE PersonType AS CLOSED {
             pid: uuid,
             name: string,
             phone: string,
            orders: [OrderType]<mark>?</mark>
No orders No orders 2008 Mo orders 2008.
```
## 3. Dataset

#### lec27\_sqlpp.adm

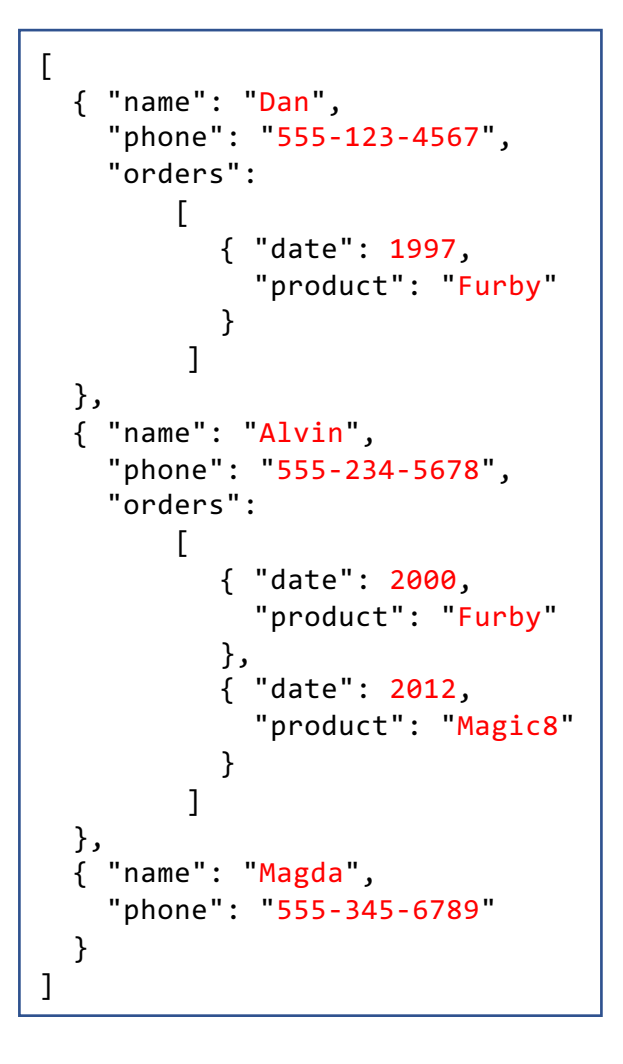

CREATE TYPE PersonType AS CLOSED { pid: uuid, name: string, phone: string, orders: [OrderType]

#### Like CREATE TABLE Person

USE myDB; CREATE DATASET Person(PersonType) PRIMARY KEY pid AUTOGENERATED;

## 3. Dataset

#### lec27\_sqlpp.adm

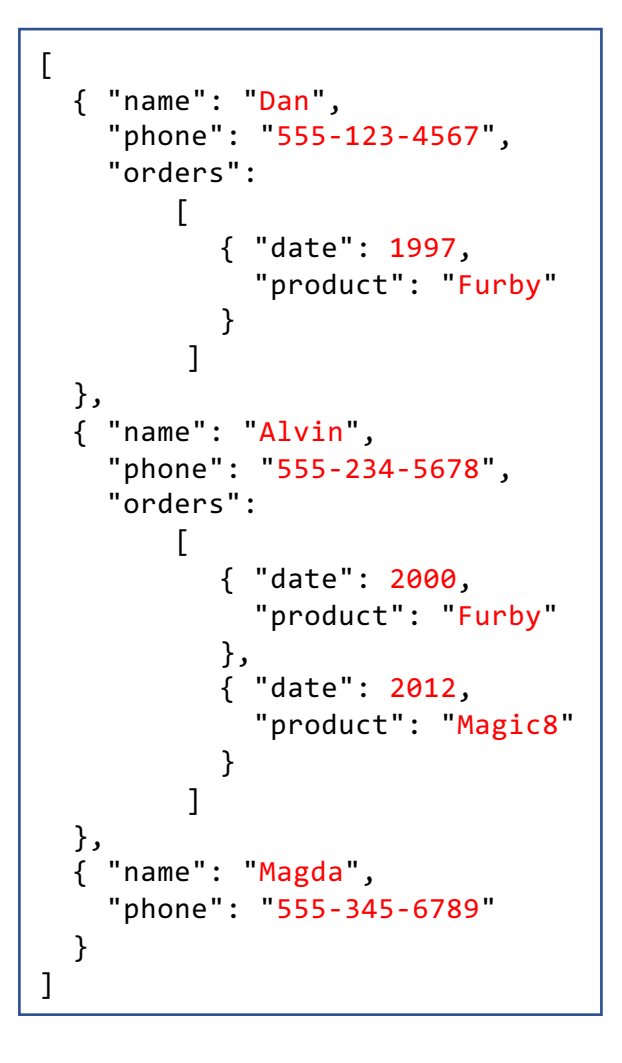

CREATE TYPE PersonType AS CLOSED {

 pid: uuid, name: string, phone: string, orders: [OrderType]

The type of Person

USE myDB; CREATE DATASET Person(PersonType) PRIMARY KEY pid AUTOGENERATED;

## 3. Dataset

#### lec27\_sqlpp.adm

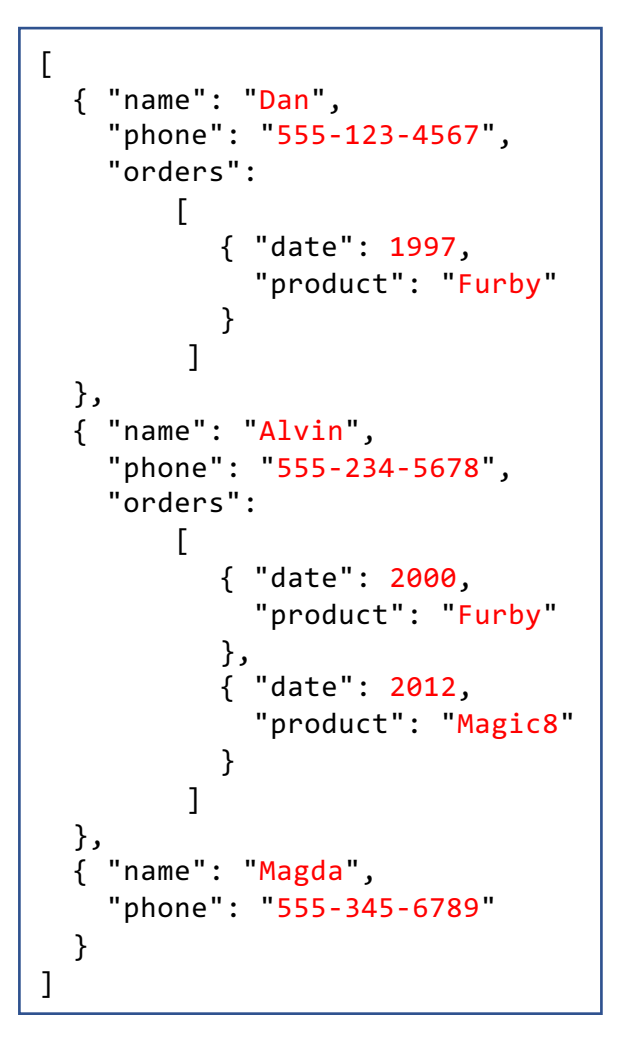

CREATE TYPE PersonType AS CLOSED {

pid: uuid,

 name: string, phone: string, orders: [OrderType]

USE myDB; CREATE DATASET Person(PersonType) PRIMARY KEY pid AUTOGENERATED;

> The key is pid. Autogenerated.

# **Discussion**

- Types define the schema of some collection; not necessarily a top-level one
- Specify CLOSED/OPEN
	- CLOSED  $\rightarrow$  no other fields besides the listed ones
	- OPEN  $\rightarrow$  extra fields are allowed
- § List all fields
- List optional fields with "?" (may be missing)

# Closed/Open Types

§ No additional fields allowed

]

```
USE myDB;
DROP TYPE PersonType IF EXISTS;
CREATE TYPE PersonType AS CLOSED {
   name: string,
   phone: int,
   email: string?
}
     \lceil{ 
           "name": "Dan",
           "phone": 5551234567,
            "email": "suciu@cs"
        }, 
         { 
           "name": "Alvin",
           "phone": 5552345678
         }
```
# Closed/Open Types

§ No additional fields allowed

```
USE myDB;
DROP TYPE PersonType IF EXISTS;
CREATE TYPE PersonType AS CLOSED {
   name: string,
   phone: int,
   email: string?
}
      [
         { 
           "name": "Dan",
           "phone": 5551234567,
            "email": "suciu@cs"
        }, 
         { 
           "name": "Alvin",
           "phone": 5552345678,
            "likesBananas": true
         }
      ]
                                          Can't use 
                                          unspecified fields
```
# Closed/Open Types

§ Allows additional fields

```
USE myDB;
DROP TYPE PersonType IF EXISTS;
CREATE TYPE PersonType AS OPEN {
   name: string,
   phone: int,
   email: string?
}
      \lceil{ 
           "name": "Dan",
           "phone": 5551234567,
             "email": "suciu@cs"
         }, 
         { 
           "name": "Alvin",
            "phone": 5552345678,
             "likesBananas": true
         }
      ]
```
■ Data can be a collection

```
USE myDB;
DROP TYPE PersonType IF EXISTS;
CREATE TYPE PersonType AS CLOSED {
   name: string,
   phone: [int]
}
```

```
\Gamma\left\{ \right."name": "Dan",
       "phone": [5551234567]
   }, 
   { 
       "name": "Alvin",
       "phone": [5552345678, 5553456789]
   },
    { 
       "name": "Magda",
       "phone": []
   }
]
```
§ Types can be undefined and thus non-uniform(!) ■ "phone" can be a number, an array, or missing

```
\lceil{ 
      "name": "Dan",
      "phone": 5551234567
   }, 
   { 
      "name": "Alvin",
      "phone": [5552345678, 5553456789]
   },
\{"name": "Magda"
   }
]
```
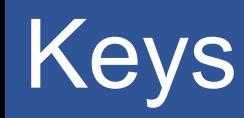

- For lookup ability
- Secondary indexing
- § Sharding/Partitioning

```
USE myDB;
DROP TYPE PersonType IF EXISTS;
CREATE TYPE PersonType AS CLOSED {
   name: string,
   phone: int
}
DROP DATASET Person IF EXISTS;
CREATE DATASET Person(PersonType)
   PRIMARY KEY name;
```
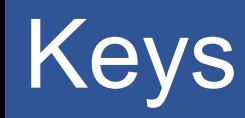

- For lookup ability
- Secondary indexing
- § Sharding/Partitioning

```
USE myDB;
                 DROP TYPE PersonType IF EXISTS;
                 CREATE TYPE PersonType AS CLOSED {
                    name: string,
                    phone: int
                 }
                 DROP DATASET Person IF EXISTS;
                 CREATE DATASET Person(PersonType)
                    PRIMARY KEY name;
What if there
are no good 
keys?
```
# Keys

- For lookup ability
- Secondary indexing
- Sharding/Partitioning

```
USE myDB;
                 DROP TYPE PersonType IF EXISTS;
                 CREATE TYPE PersonType AS CLOSED {
                    name: string,
                    phone: int
                 }
                 DROP DATASET Person IF EXISTS;
                 CREATE DATASET Person(PersonType)
                    PRIMARY KEY myKey AUTOGENERATED;
What if there
are no good 
keys?
Autogenerate!
```
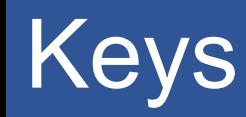

- For lookup ability
- Secondary indexing
- Sharding/Partitioning

```
USE myDB;
                   DROP TYPE PersonType IF EXISTS;
                   CREATE TYPE PersonType AS CLOSED {
                      name: string,
                      phone: int
                   }
                   DROP DATASET Person IF EXISTS;
                   CREATE DATASET Person(PersonType)
                      PRIMARY KEY myKey AUTOGENERATED;
What if there
are no good 
keys?
Autogenerate! Autogenerate Autogenerate Autogenerate Autogenerate Autogenerate Autogenerate Autogenerate Autog
                                                                   have a uuid field 
                                                                   named "myKey"
```
## SQL++

### § Data Definition Language (DDL)

- Defining struct[ure beyon](https://asterixdb.apache.org/docs/0.9.9/sqlpp/manual.html)d self-description
- Indexing

### § **Data Manipulation Language (DML)**

- Joins
- Nesting and Unnesting
- **Please see the manual too. It is well written.**

# Nested-loop Semantics

```
§ Same as SQL!
May 24, 2024 SQL++ 53
                                                            {{
                                                              { 
                                                                 "name": "Dan",
                                                                 "phone": "555-123-4567"
                                                              }, 
                                                              { 
                                                                  "name": "Alvin",
                                                                 "phone": "555-234-5678"
                                                              }, 
                                                              { 
                                                                 "name": "Magda",
                                                                 "phone": "555-345-6789"
                                                              }
                                                            }}
                                                            -- Dataset Orders
                                                            {{
                                                               {
                                                                  "pname": "Dan"
                                                                  "date": 1997,
                                                                  "product": "Furby"
                                                               },
                                                               {
                                                                  "pname": "Alvin"
                                                                  "date": 2000,
                                                                  "product": "Furby"
                                                               },
                                                               {
                                                                  "pname": "Alvin"
                                                                  "date": 2012,
                                                                  "product": "Magic8"
                                                             }
                                                            }}
  SELECT p.name, p.phone, o.date, o.product
     FROM Person AS p, Orders AS o
   WHERE p.name = o.pname;
```
-- Dataset Person

# Nested-loop Semantics

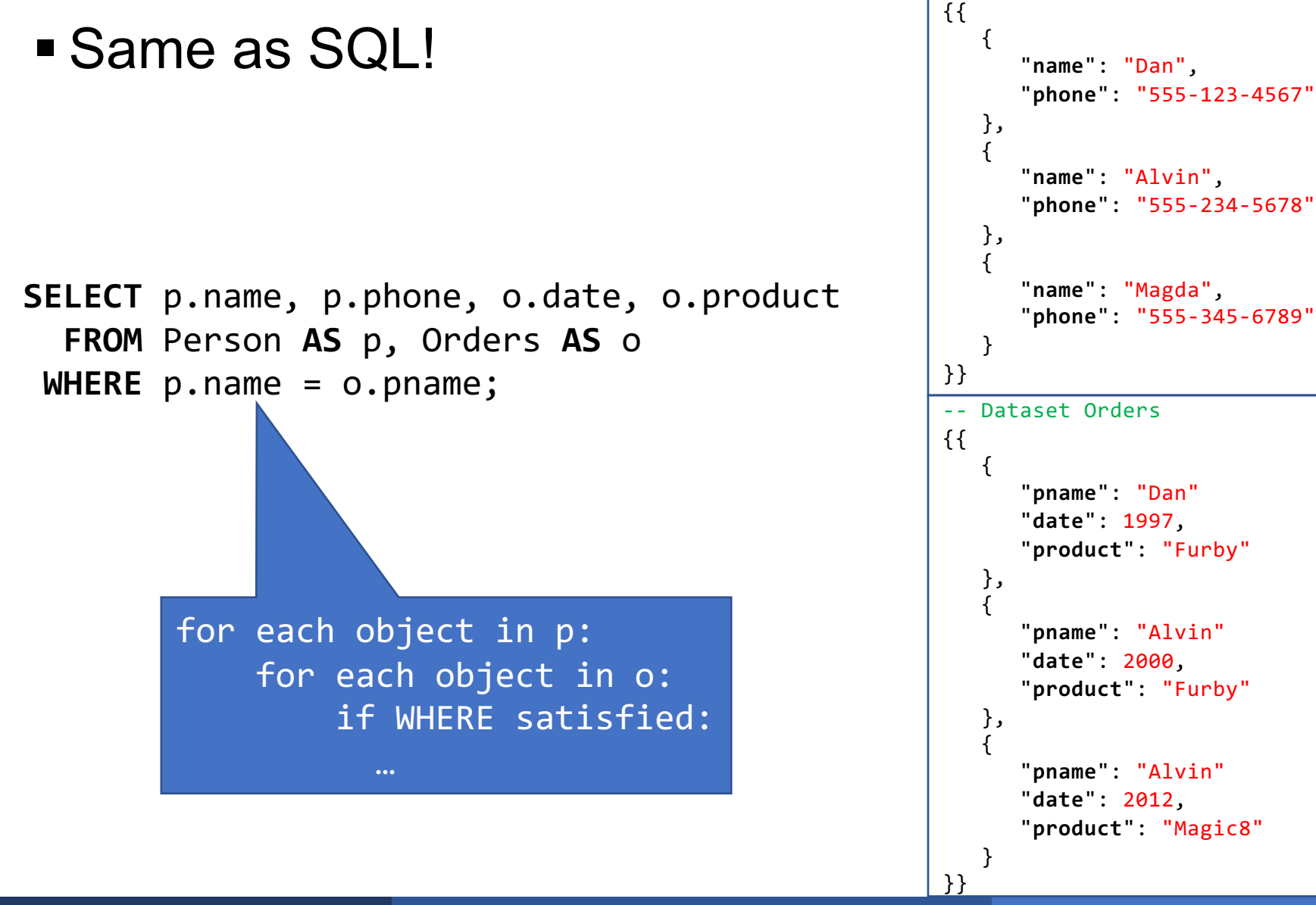

-- Dataset Person

# Nested-loop Semantics

```
§ Same as SQL!
May 24, 2024 SQL++ 55
                                                                                  {{
                                                                                     { 
                                                                                         "name": "Dan",
                                                                                         "phone": "555-123-4567"
                                                                                     }, 
                                                                                     { 
                                                                                          "name": "Alvin",
                                                                                         "phone": "555-234-5678"
                                                                                     }, 
                                                                                     { 
                                                                                         "name": "Magda",
                                                                                         "phone": "555-345-6789"
                                                                                     }
                                                                                  }}
                                                                                  -- Dataset Orders
                                                                                  {{
                                                                                      {
                                                                                          "pname": "Dan"
                                                                                          "date": 1997,
                                                                                          "product": "Furby"
                                                                                      },
                                                                                      {
                                                                                          "pname": "Alvin"
                                                                                          "date": 2000,
                                                                                          "product": "Furby"
                                                                                      },
                                                                                  \{ \cdot \cdot \cdot \cdot \cdot \cdot \cdot \cdot \cdot \cdot \cdot \cdot \cdot \cdot \cdot \cdot \cdot \cdot \cdot \cdot \cdot \cdot \cdot \cdot \cdot \cdot \cdot \cdot \cdot \cdot \cdot \cdot \cdot \cdot \cdot \cdot 
                                                                                          "pname": "Alvin"
                                                                                          "date": 2012,
                                                                                          "product": "Magic8"
                                                                                   }
                                                                                  }}
   SELECT p.name, p.phone, o.date, o.product
       FROM Person AS p, Orders AS o
     WHERE p.name = o.pname;
   -- Output
   /*
   {name: Dan, phone: 555-123-4567, date: 1997, product: Furby}
   {name: Alvin, phone: 555-234-5678, date: 2000, product: Furby}
   {name: Alvin, phone: 555-234-5678, date: 2012, product: Magic8}
   */
```
-- Dataset Person

- Rested data  $\rightarrow$  Unnested results
- $\blacksquare$  Unnested data  $\rightarrow$  Nested results

```
-- Dataset Person
{{
   { 
      "name": "Dan",
      "phone": "555-123-4567",
      "orders": [
           {
              "date": 1997,
              "product": "Furby"
           }
       ]
   }, 
   { 
      "name": "Alvin",
      "phone": "555-234-5678",
      "orders": [
\{ "date": 2000,
              "product": "Furby"
           },
           {
              "date": 2012,
              "product": "Magic8"
           }
       ]
   }, 
   { 
      "name": "Magda",
      "phone": "555-345-6789",
      "orders": []
   }
}}
```

```
-- Dataset Person
{{
   { 
      "name": "Dan",
      "phone": "555-123-4567",
      "orders": [
\{ "date": 1997,
            "product": "Furby"
         }
       ]
   }, 
   { 
      "name": "Alvin",
      "phone": "555-234-5678",
     "orders": [
\{ "date": 2000,
            "product": "Furby"
         },
         {
            "date": 2012,
            "product": "Magic8"
         }
 ]
   }, 
   { 
      "name": "Magda",
      "phone": "555-345-6789",
      "orders": []
   }
}}
                                      SELECT p.name, p.phone,
                                                  p.orders.date, p.orders.product
                                          FROM Person AS p;
                                       -- ERROR
```

```
May 24, 2024 SQL++ 58
```

```
-- Dataset Person
{{
   { 
     "name": "Dan",
     "phone": "555-123-4567",
     "orders": [
\{ "date": 1997,
            "product": "Furby"
         }
      ]
  }, 
   { 
     "name": "Alvin",
     "phone": "555-234-5678",
     "orders": [
\{ "date": 2000,
            "product": "Furby"
         },
\{ "date": 2012,
            "product": "Magic8"
 }
 ]
  }, 
   { 
     "name": "Magda",
     "phone": "555-345-6789",
     "orders": []
   }
}}
                                    SELECT p.name, p.phone,
                                               p.orders.date, p.orders.product
                                        FROM Person AS p;
                                     -- ERROR
                                                                            Dereferencing
                                                                          can only be done 
                                                                              on objects!
```

```
May 24, 2024 SQL++ 59
```

```
-- Dataset Person
{{
   { 
      "name": "Dan",
      "phone": "555-123-4567",
      "orders": [
\{ "date": 1997,
             "product": "Furby"
 }
 ]
   }, 
   { 
      "name": "Alvin",
      "phone": "555-234-5678",
      "orders": [
\{ "date": 2000,
             "product": "Furby"
         },
\{ "date": 2012,
             "product": "Magic8"
          }
 ]
   }, 
   { 
      "name": "Magda",
      "phone": "555-345-6789",
      "orders": []
   }
}}
```
**SELECT** p.name, p.phone, o.date, o.product  **FROM** Person **AS** p, p.orders **AS** o;

#### -- output /\* {name: Dan, phone: 555-123-4567, date: 1997, product: Furby} {name: Alvin, phone: 555-234-5678, date: 2000, product: Furby} {name: Alvin, phone: 555-234-5678, date: 2012, product: Magic8} \*/ Parent-child join!

```
May 24, 2024 SQL++ 61
-- Dataset Person
{{
  { 
     "name": "Dan",
     "phone": "555-123-4567",
     "orders": [
\{ "date": 1997,
          "product": "Furby"
 }
 ]
  }, 
  { 
     "name": "Alvin",
     "phone": "555-234-5678",
     "orders": [
\{ "date": 2000,
          "product": "Furby"
        },
\{ "date": 2012,
          "product": "Magic8"
 }
 ]
  }, 
  { 
     "name": "Magda",
     "phone": "555-345-6789",
     "orders": []
  }
}}
                                SELECT p.name, p.phone, o.date, o.product
                                    FROM Person AS p UNNEST p.orders AS o;
                                 -- output
                                 /*
                                {name: Dan, phone: 555-123-4567, date: 1997, product: Furby}
                                {name: Alvin, phone: 555-234-5678, date: 2000, product: Furby}
                                {name: Alvin, phone: 555-234-5678, date: 2012, product: Magic8}
                                 */
                                                          Same as ","
```

```
-- Dataset Person
{{
   { 
      "name": "Dan",
      "phone": "555-123-4567",
      "orders": [
\{ "date": 1997,
             "product": "Furby"
 }
 ]
   }, 
   { 
      "name": "Alvin",
      "phone": "555-234-5678",
      "orders": [
\{ "date": 2000,
             "product": "Furby"
         },
\{ "date": 2012,
             "product": "Magic8"
          }
 ]
   }, 
   { 
      "name": "Magda",
      "phone": "555-345-6789",
      "orders": []
   }
}}
```
**SELECT** p.name, p.phone, o.date, o.product  **FROM** Person **AS** p, p.orders **AS** o;

#### -- output

#### /\*

{name: Dan, phone: 555-123-4567, date: 1997, product: Furby} {name: Alvin, phone: 555-234-5678, date: 2000, product: Furby} {name: Alvin, phone: 555-234-5678, date: 2012, product: Magic8} \*/

```
-- Dataset Person
{{
   { 
      "name": "Dan",
      "phone": "555-123-4567",
      "orders": {
           "date": 1997,
           "product": "Furby"
       }
   }, 
   { 
      "name": "Alvin",
      "phone": "555-234-5678"
      "orders": [
\{ "date": 2000,
              "product": "Furby"
           },
           {
              "date": 2012,
              "product": "Magic8"
           }
       ]
   }, 
   { 
      "name": "Magda",
      "phone": "555-345-6789",
      "orders": []
   }
}}
```
### § What if data is not uniform?

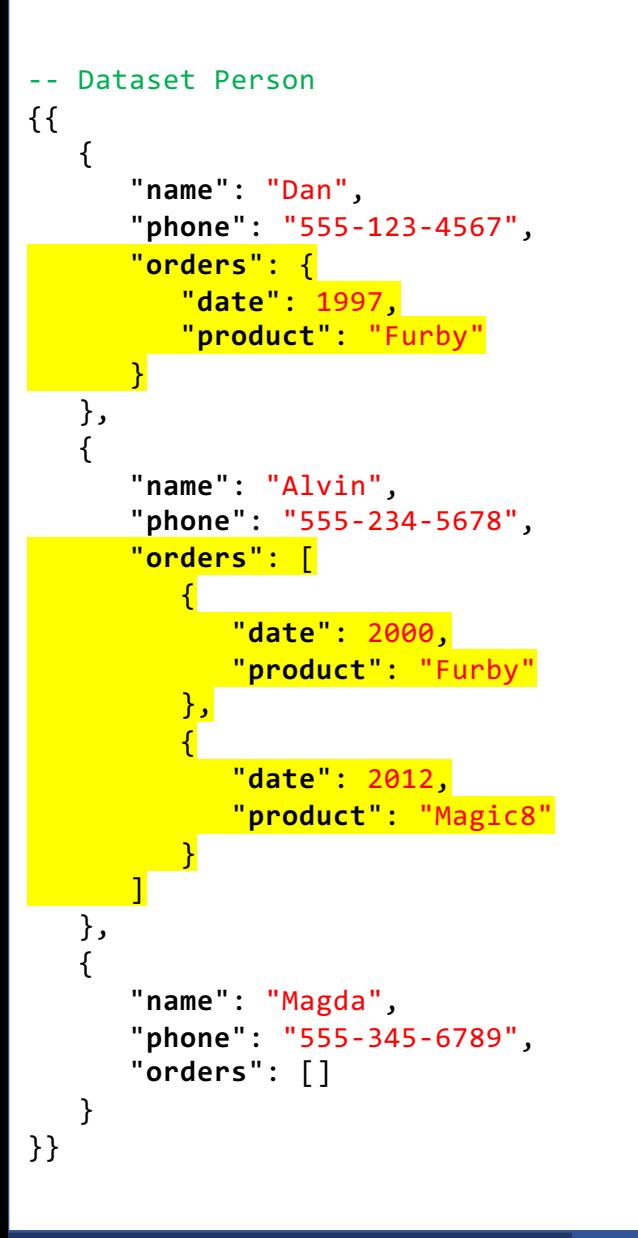

### § What if data is not uniform?

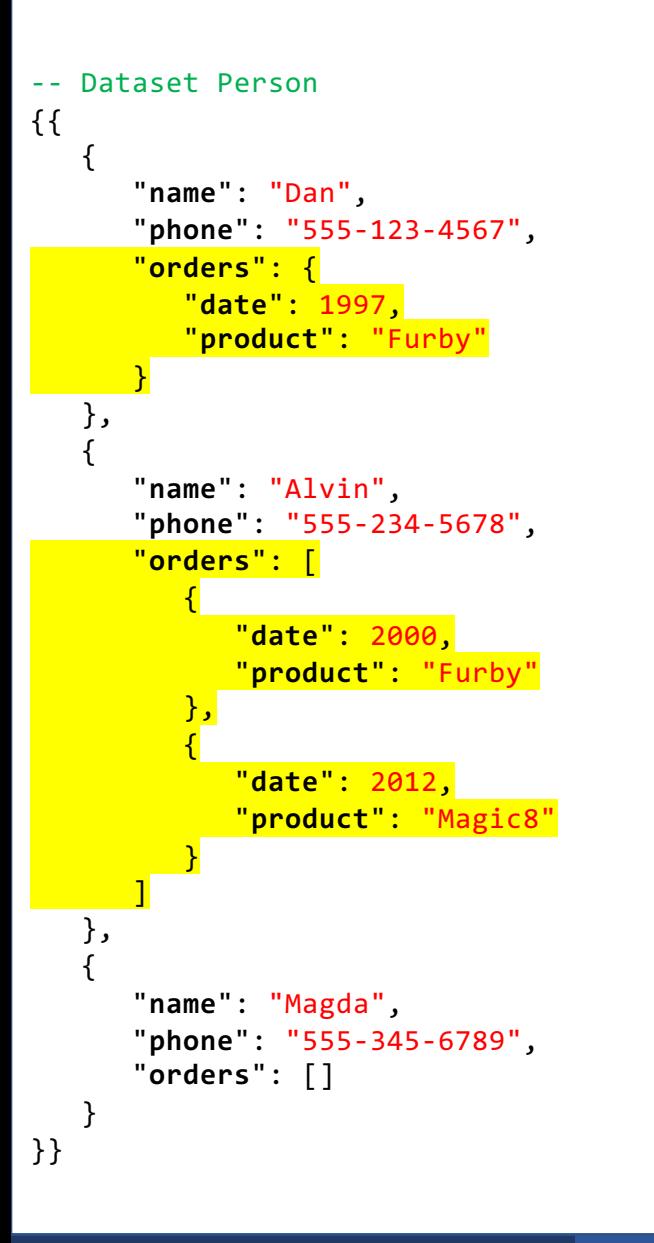

### § What if data is not uniform?

**SELECT** p.name, p.phone, o.date, o.product  **FROM** Person **AS** p, p.orders **AS** o;

> Why is this now invalid?

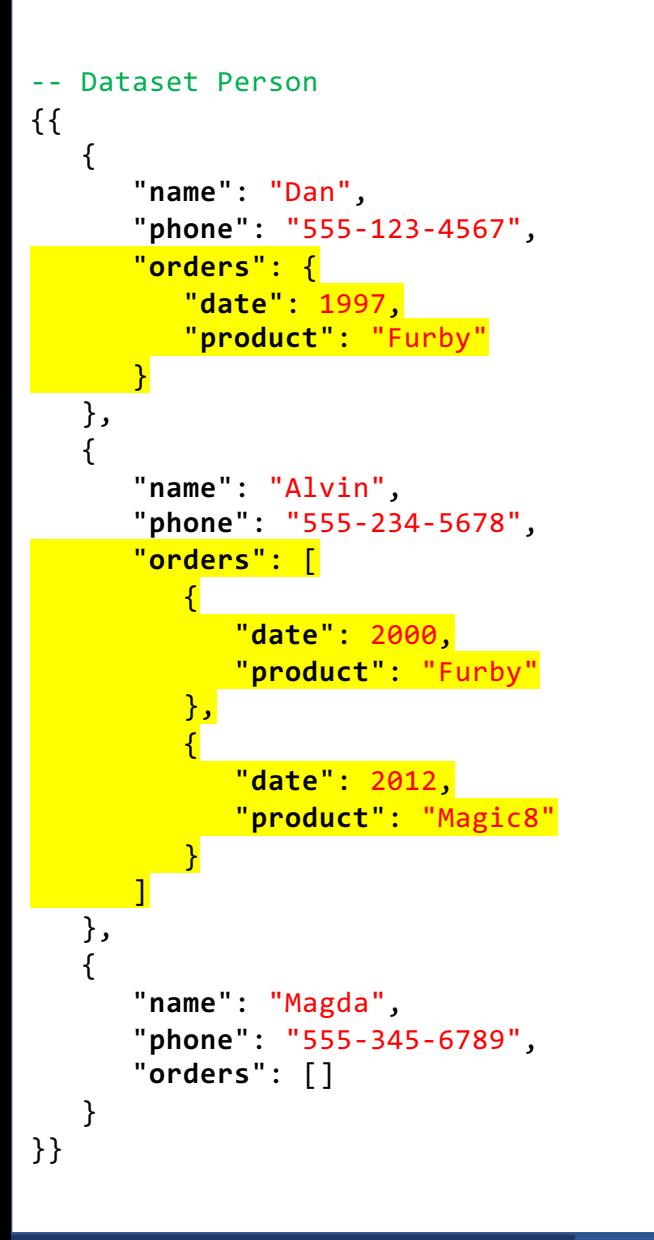

### § What if data is not uniform?

**SELECT** p.name, p.phone, o.date, o.product  **FROM** Person **AS** p, p.orders **AS** o;

> Why is this now invalid?

Can't query an object, only array/multiset!

```
-- Dataset Person
{{
   { 
      "name": "Dan",
      "phone": "555-123-4567",
      "orders": {
          "date": 1997,
          "product": "Furby"
       }
   }, 
   { 
      "name": "Alvin",
       "phone": "555-234-5678",
       "orders": [
          {
             "date": 2000,
             "product": "Furby"
         },
          {
             "date": 2012,
             "product": "Magic8"
          }
       ]
   }, 
   { 
       "name": "Magda",
      "phone": "555-345-6789",
      "orders": []
   }
}}
```
§ What if data is not uniform? • Use built-in functions/keywords **SELECT** p.name, p.phone, o.date, o.product  **FROM** Person **AS** p, (**CASE WHEN** p.orders **IS MISSING THEN** []

```
 WHEN IS_ARRAY(p.orders)
          THEN p.orders
 ELSE [p.orders]
```
) **AS** o;

```
-- Dataset Person
{{
   { 
      "name": "Dan",
      "phone": "555-123-4567",
      "orders": {
          "date": 1997,
          "product": "Furby"
       }
   }, 
   { 
      "name": "Alvin",
       "phone": "555-234-5678",
       "orders": [
          {
             "date": 2000,
             "product": "Furby"
          },
          {
             "date": 2012,
             "product": "Magic8"
          }
       ]
   }, 
   { 
       "name": "Magda",
      "phone": "555-345-6789",
      "orders": []
   }
}}
```
§ What if data is not uniform?

• Use built-in functions/keywords

```
FROM Person AS p
LET ords = 
         (CASE WHEN p.orders IS MISSING
                          THEN []
               WHEN IS_ARRAY(p.orders)
                         THEN p.orders
               ELSE [p.orders]
\overline{\phantom{a}}FROM ords AS o;
SELECT p.name, p.phone, o.date, o.product
```
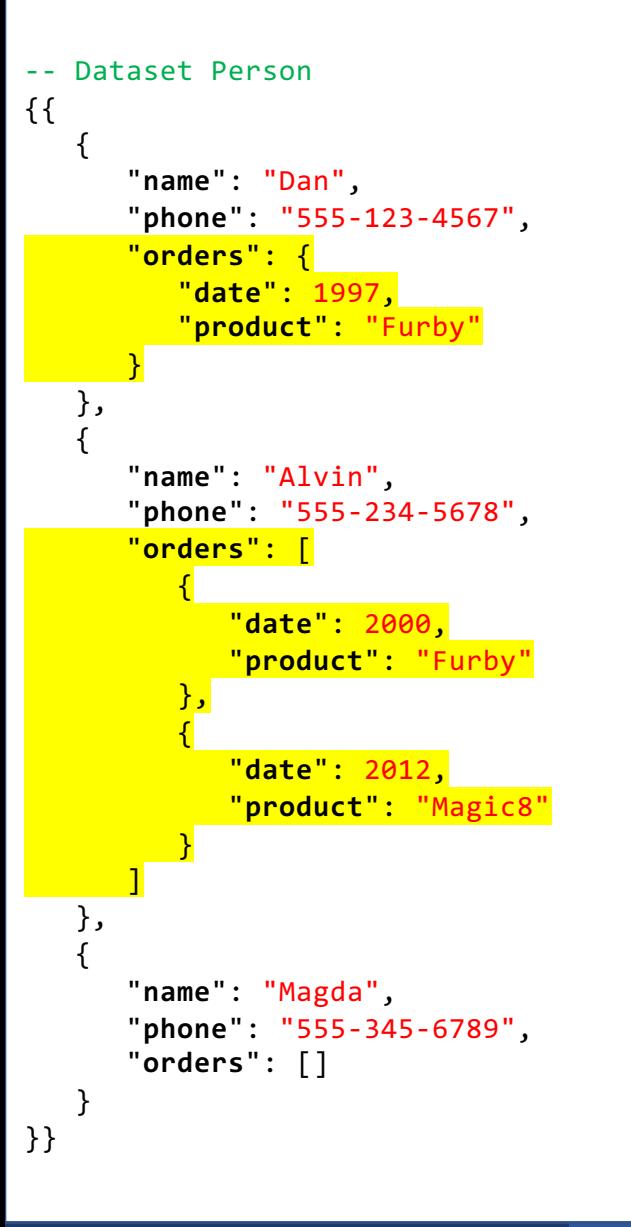

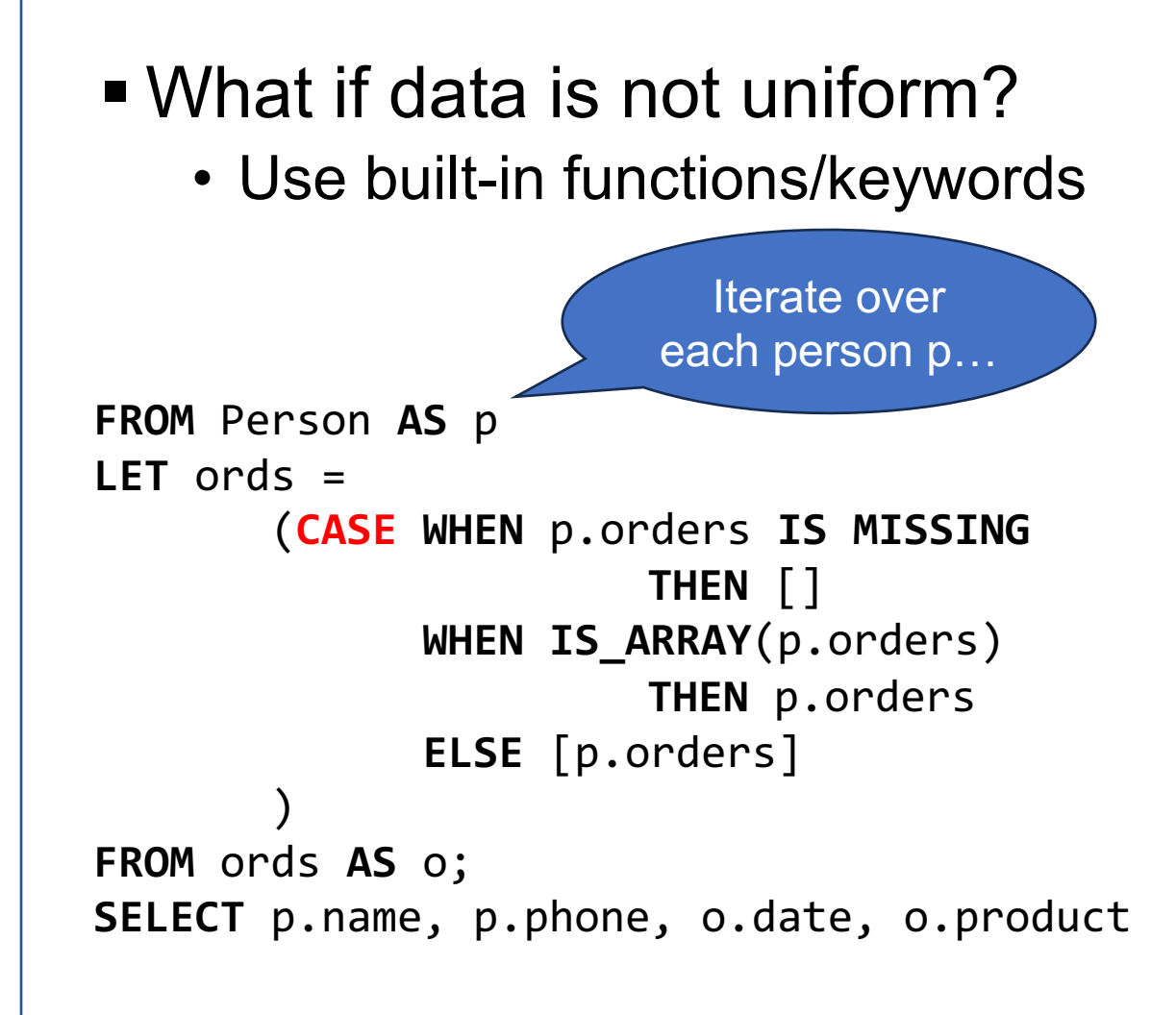

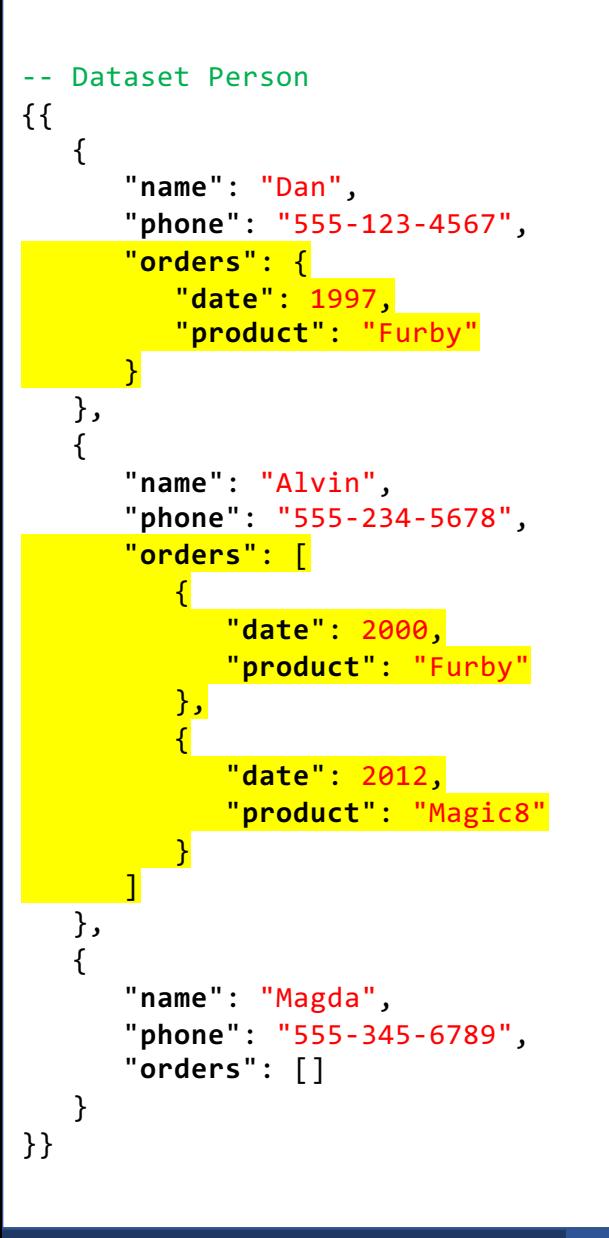

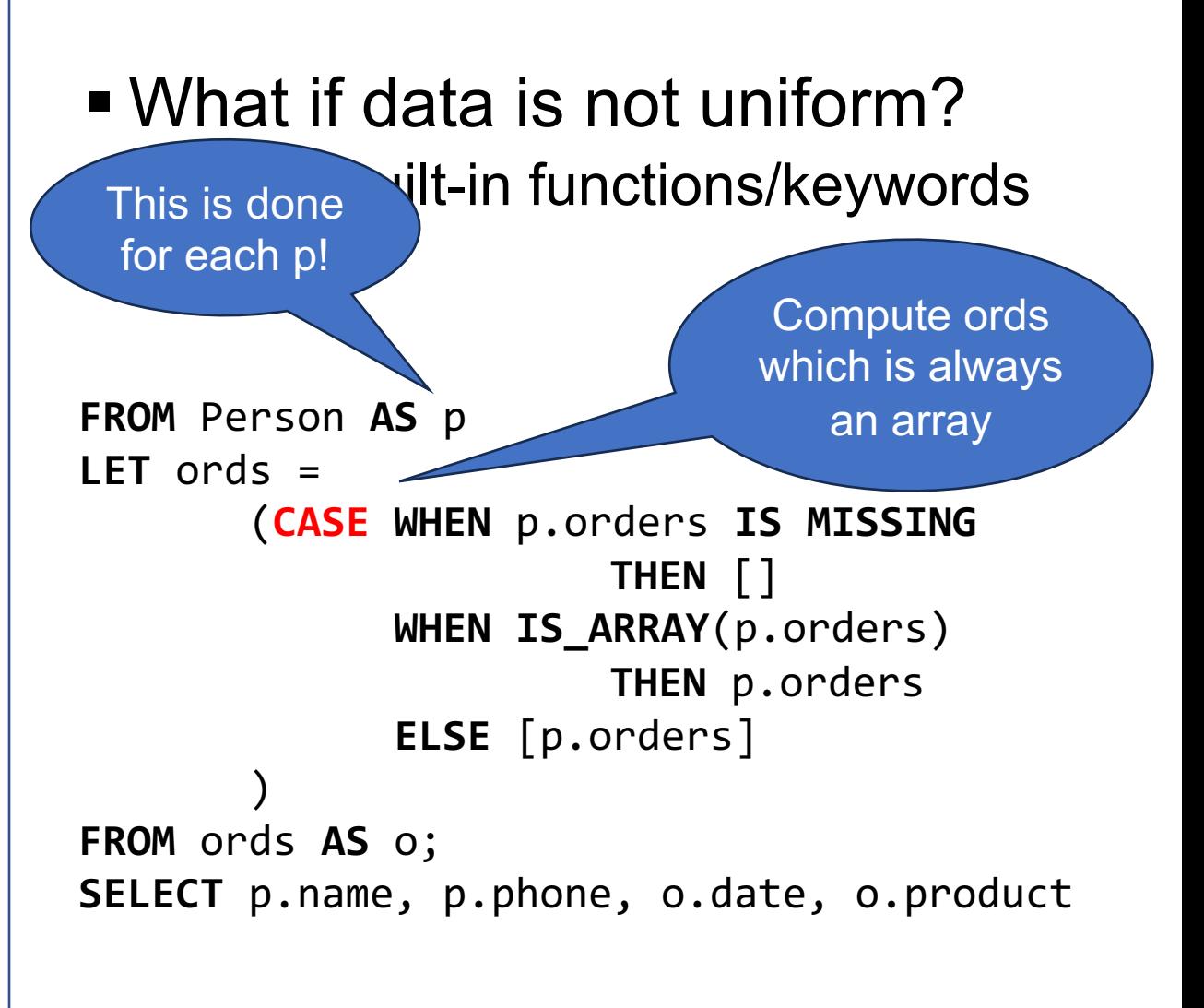

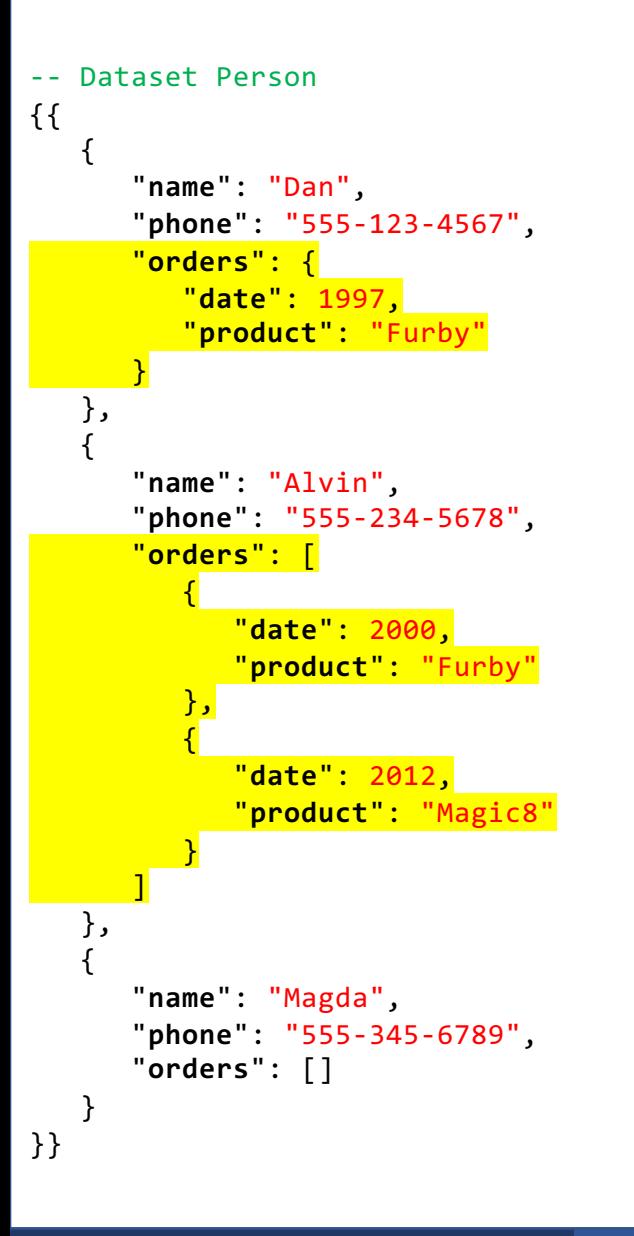

§ What if data is not uniform?

• Use built-in functions/keywords

```
FROM Person AS p
LET ords = 
         (CASE WHEN p.orders IS MISSING
                          THEN []
               WHEN IS_ARRAY(p.orders)
                          THEN p.orders
               ELSE [p.orders]
\overline{\phantom{a}}FROM ords AS o;
SELECT p.name, p.phone, o.date, o.product
                                     Now iterate
                                      over ords
```

```
-- Dataset Person
{{
   { 
      "name": "Dan",
      "phone": "555-123-4567",
      "orders": {
          "date": 1997,
          "product": "Furby"
       }
   }, 
   { 
      "name": "Alvin",
      "phone": "555-234-5678",
      "orders": [
          {
             "date": 2000,
             "product": "Furby"
         },
          {
             "date": 2012,
             "product": "Magic8"
          }
       ]
   }, 
   { 
      "name": "Magda",
      "phone": "555-345-6789",
      "orders": []
   }
}}
```
§ What if data is not uniform?

• Use built-in functions/keywords

```
FROM Person AS p
LET ords = 
         (CASE WHEN p.orders IS MISSING
                          THEN []
               WHEN IS_ARRAY(p.orders)
                          THEN p.orders
               ELSE [p.orders]
\overline{\phantom{a}}FROM ords AS o;
SELECT p.name, p.phone, o.date, o.product
```
Finally, return what we need
# Useful functions

- 
- 
- 
- 
- 
- 
- 
- IS\_OBJECT(…)<br>■ IS\_OBJECT(…)<br>■ IS\_BOOLEAN(…)<br>■ IS\_NUMBER(…)<br>■ IS\_NUMBER(…)<br>■ IS\_MISSING(…)<br>■ IS\_UNKNOWN(…)<br>■ IS\_UNKNOWN(…)

Different query!

Return an object for each product and a list of people who bought that product.

```
Dataset Orders
{{
    {
        "pname": "Dan"
        "date": 1997,
        "product": "Furby"
    },
    {
        "pname": "Alvin"
        "date": 2000,
        "product": "Furby"
    },
    {
        "pname": "Alvin"
        "date": 2012,
        "product": "Magic8"
 }
}}
```

```
Different query!
```

```
Return an object for each 
product and a list of people 
who bought that product.
```

```
SELECT DISTINCT o.product,
        (SELECT u.pname
           FROM Orders AS u
          WHERE o.product = u.product) AS names
   FROM Orders AS o;
```

```
-- Dataset Orders
{{
    {
        "pname": "Dan"
        "date": 1997,
        "product": "Furby"
    },
    {
        "pname": "Alvin"
        "date": 2000,
        "product": "Furby"
    },
\{ "pname": "Alvin"
        "date": 2012,
        "product": "Magic8"
 }
}}
```

```
Different query!
```

```
Return an object for each 
product and a list of people 
who bought that product.
```

```
FROM Orders AS o
LET n = (SELECT u.pname
          FROM Orders AS u
          WHERE o.product = u.product)
SELECT DISTINCT o.product, n AS names;
```
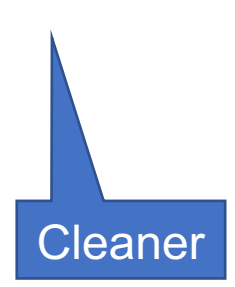

```
-- Dataset Orders
{{
    {
        "pname": "Dan"
        "date": 1997,
        "product": "Furby"
    },
    {
        "pname": "Alvin"
        "date": 2000,
        "product": "Furby"
    },
\{ "pname": "Alvin"
        "date": 2012,
        "product": "Magic8"
 }
}}
```

```
Different query!
```

```
Return an object for each 
product and a list of people 
who bought that product.
```

```
FROM Orders AS o
LET n = (SELECT u.pname
          FROM Orders AS u
         WHERE o.product = u.product)
SELECT DISTINCT o.product, n AS names;
```

```
 }
                                                  }}
-- Output
/*
{product: Furby, names:[{pname: Dan}, {pname: Alvin}]}
{product: Magic8, names:[{pname: Alvin}]}
*/
```
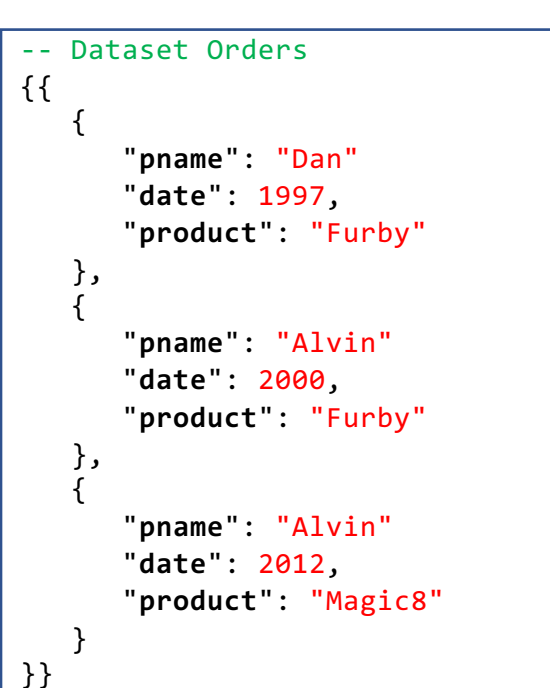

## Takeaways for SQL++

Much like SQL, but…

- Any order of SELECT, FROM, WHERE
- § Also LET (same as WITH)
- Can query nested collections w/ nested iterators
- § Non-uniform data is a pain to deal with